#### МІНІСТЕРСТВО ОСВІТИ І НАУКИ УКРАЇНИ СХІДНОУКРАЇНСЬКИЙ НАЦІОНАЛЬНИЙ УНІВЕРСИТЕТ ІМ. В. ДАЛЯ ФАКУЛЬТЕТ ІНФОРМАЦІЙНИХ ТЕХНОЛОГІЙ ТА ЕЛЕКТРОНІКИ КАФЕДРА КОМП'ЮТЕРНИХ НАУК ТА ІНЖЕНЕРІЇ

До захисту допускається Завідувач кафедри \_\_\_\_\_\_\_\_\_\_\_\_\_Скарга-Бандурова І.С.  $\langle \langle \rangle$   $\rangle$  2019 р.

## **ДИПЛОМНИЙ ПРОЕКТ (РОБОТА) БАКАЛАВРА**

### **ПОЯСНЮВАЛЬНА ЗАПИСКА**

НА ТЕМУ:

## Програмне забезпечення для соціальних мереж

Освітньо-кваліфікаційний рівень "бакалавр" Напрям 6.050102 – "Комп'ютерна інженерія"

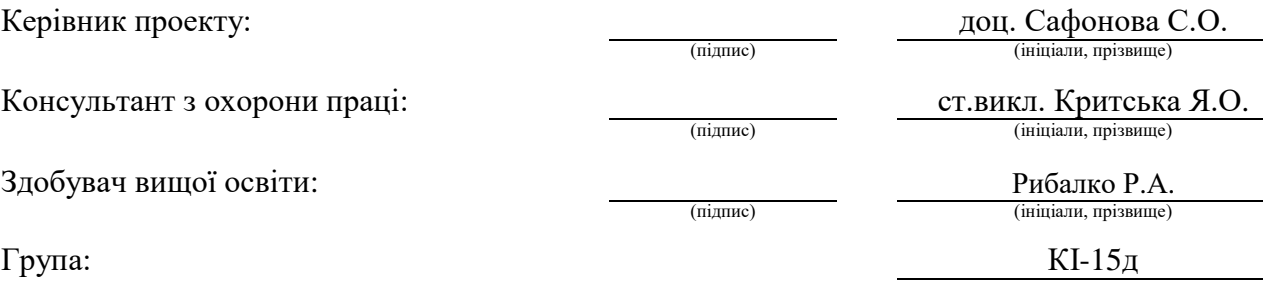

Сєвєродонецьк 2019

#### МІНІСТЕРСТВО ОСВІТИ І НАУКИ УКРАЇНИ СХІДНОУКРАЇНСЬКИЙ НАЦІОНАЛЬНИЙ УНІВЕРСИТЕТ ІМЕНІ ВОЛОДИМИРА ДАЛЯ

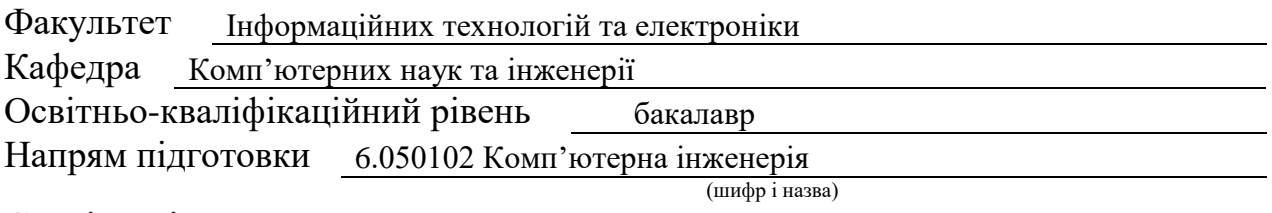

Спеціальність

(шифр і назва)

#### **ЗАТВЕРДЖУЮ:**

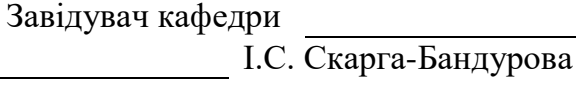

«  $\rightarrow$  2019 р.

#### **З А В Д А Н Н Я НА ДИПЛОМНИЙ ПРОЕКТ (РОБОТУ) БАКАЛАВРА**

Рибалко Роману Андрійовичу

(прізвище, ім'я, по батькові)

1. Тема роботи Програмне забезпечення для соціальних мереж

керівник проекту (роботи) Сафонова С.О., к.т.н., доцент

(прізвище, ім'я, по батькові, науковий ступінь, вчене звання) затверджені наказом вищого навчального закладу від "14 " 05 2019 р. №

2. Термін подання студентом роботи

3. Вихідні дані до роботи матеріали переддипломної практики

4. Зміст розрахунково-пояснювальної записки (перелік питань, які потрібно розробити) Аналіз предметної області і постановка задачі. Соціальні мережі. Інтегрування механізму тестування в соціальну мережу.

Перелік вимог до програмної системи. Опис прийнятих програмних рішень.

Опис програмної реалізації. Тестування розробленої програмної системи.

Розміщення в хмарі. Висновки. Охорона праці та безпека в надзвичайних ситуаціях.

5. Перелік графічного матеріалу (з точним зазначенням обов'язкових креслень) Електронні плакати

## 6. Консультанти розділів проекту (роботи)

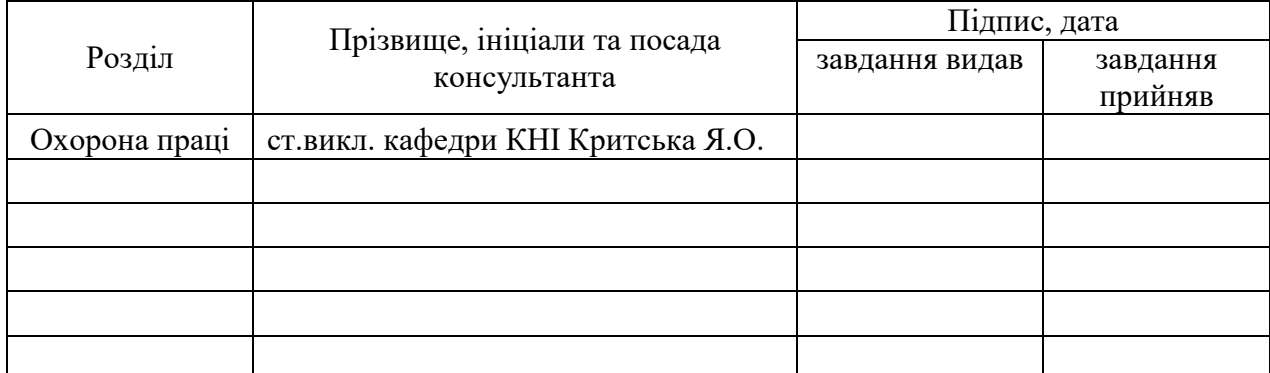

## 7. Дата видачі завдання

Керівник

(підпис)

Завдання прийняв до виконання

## **КАЛЕНДАРНИЙ ПЛАН**

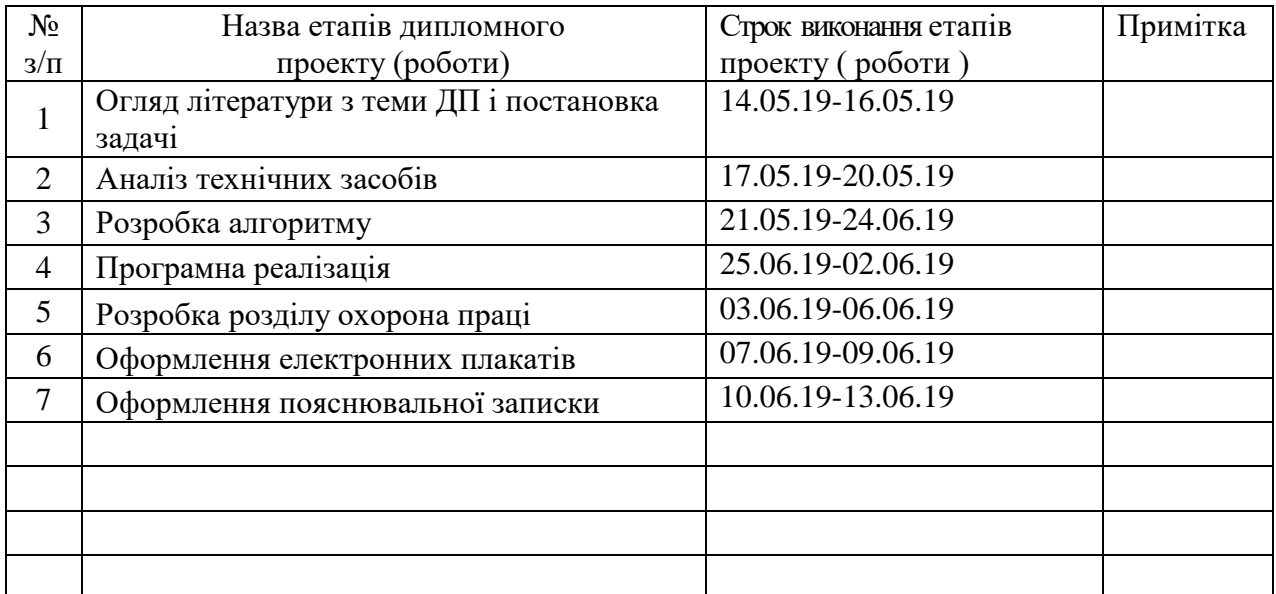

Здобувач вищої освіти

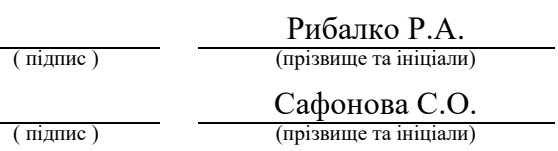

**Керівник** 

(підпис)

#### **РЕФЕРАТ**

Пояснювальна записка до дипломного проекту (роботи) бакалавра: 79 с., 33 рис., 4 табл., 16 бібліографічних джерел посилань, 1 додаток.

Об'єкт розробки: процеси педагогічного тестування.

Мета роботи: розробка програмного забезпечення, що забезпечить взаємовідносини між людьми та дозволить їм проходити тестування.

Робота присвячена розробці Web-платформи для соціальних мереж у хмарі. Напрямком роботи програми є соціальна мережа, в яку інтегрований процес педагогічного тестування. Проаналізовані методіки проведення тестування, виявлені їх недоліки і переваги.

Методи вирішення - концептуальне моделювання предметної області, використання об'єктно-орієнтованого підходу до створення програмного додатку. Для розробки обрано мову програмування JAVA, фреймворк Spring MVC, Maven, бібліотеку Hibernate та середовище Intellij Idea.

Отримано наступні результати: реалізована соціальна мережа, метою якої є проведення онлайн-тестування. Система представляє собою сервер, що розгортається на певному URL, і веб-додаток для керування ним.

Практичне значення, галузь застосування роботи: розроблена соціальна мережа, яка дає змогу своїм користувачам спілкуватися, створювати тестування, вносити питання до існуючого тестування і проходити тести інших користувачів.

**Ключові слова:** СОЦІАЛЬНА МЕРЕЖА, ВЕБ ДОДАТОК, ОНЛАЙН ОПИТУВАЛЬНИК, САЙТ, АВТОМАТИЗОВАНА СИСТЕМА, КЛІЄНТ – СЕРВЕРНА АРХІТЕКТУРА, СИСТЕМА УПРАВЛІННЯ БАЗАМИ ДАНИХ, БАЗА ДАНИХ, JAVA, MYSQL.

Умови одержання дипломного проекту: СНУ ім. В. Даля, пр. Центральний 59-А, м. Сєвєродонецьк, 93400.

## **ЗМІСТ**

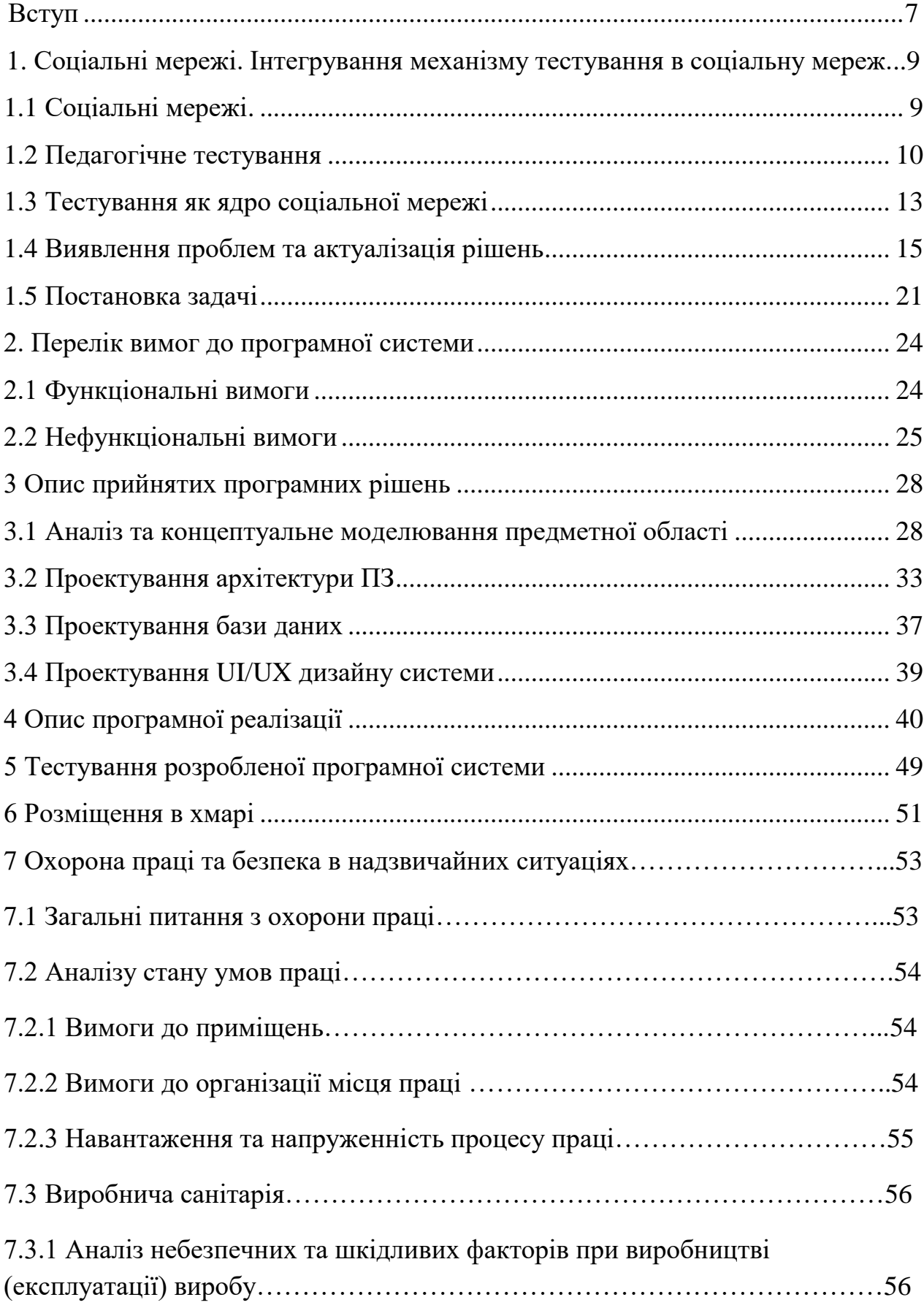

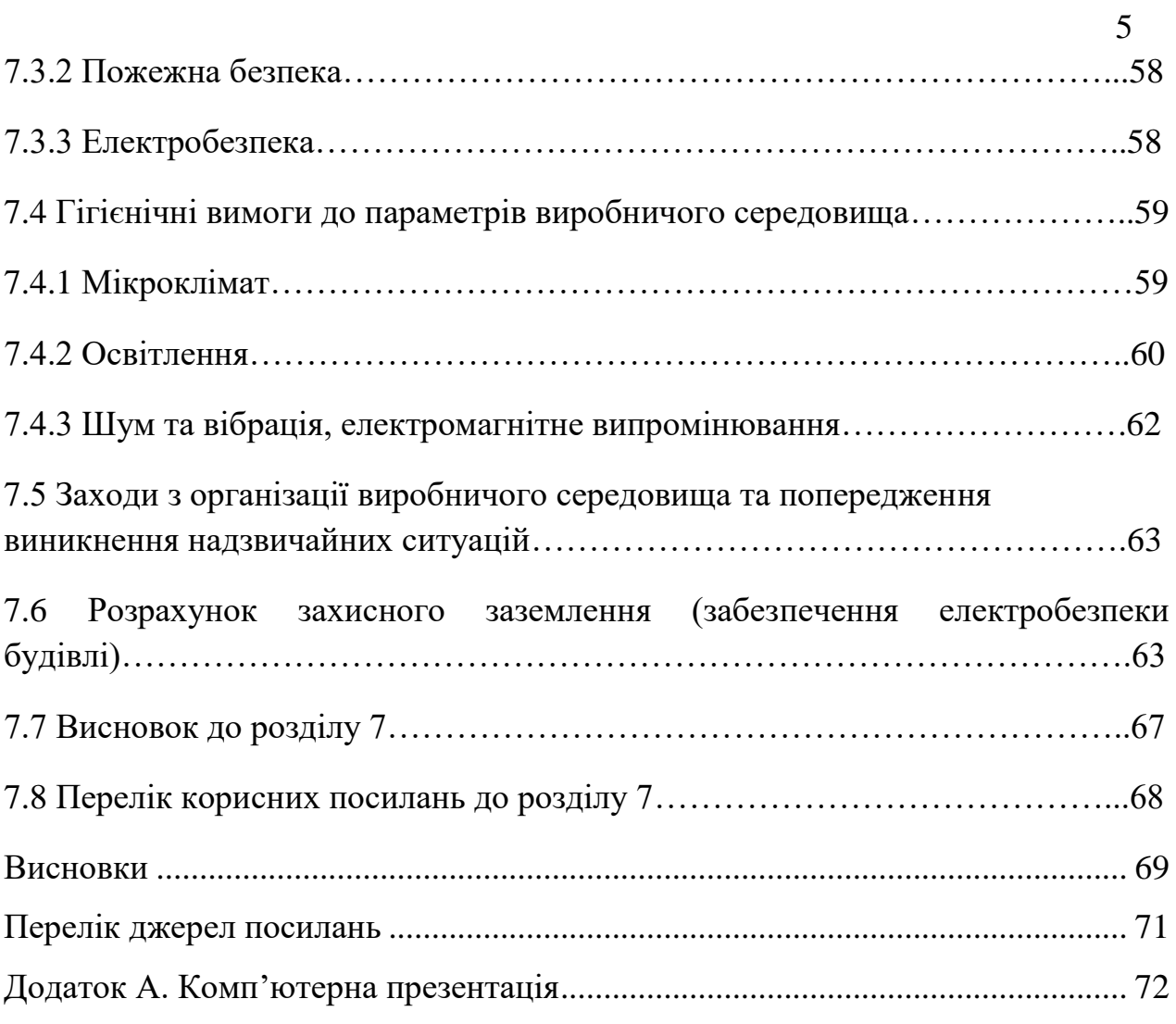

## **СКОРОЧЕННЯ ТА УМОВНІ ПОЗНАКИ**

ПЗ – програмне забезпечення;

Фреймворк - програмна платформа, яка визначає структуру програмної системи;

ІТ - інформаційні технології;

API – Application Programming Interface, прикладний програмний інтерфейс;

БД – база даних;

ОС – операційна система.

БД – база даних

ОС – операційна система

СКБД – система керування базами даних

API – application programming interface

UML – Unified Modeling Language

#### **ВСТУП**

Соціальною мережею називають платформу, веб-сервіс та сайт, зроблений для побудови, відображення та організації соціальних відносин [1]. Більшість соціальних мереж існують як платформи для обміну інформацією, такою як текстове листування, відеоматеріали або музика. В рамках дипломної роботи була обрана кардинально інша модель – соціальна мережа створена для тестування знань з будь-якої галузі.

Питання тестування стоїть перед людством майже всю історію його цивілізованого існування. Тестування - це більш м'який інструмент визначення рівня знань тестуйованого. Воно ставить всіх тестуйованих в рівні умови, використовуючи єдину процедуру і єдині критерії оцінки, що призводить до зниження нервових напружень.

Педагогічне тестування дозволяє найкращим чином визначити засвоюємість матеріалу, дізнатися "прогалини" в знаннях у людини, яка проходить тест. Тестування є більш якісним і об'єктивним способом оцінювання. Його об'єктивність досягається шляхом стандартизації процедури проведення, перевірки показників якості завдань і тестів цілком.

В нинішній час широко використовується офлайн тестування, яке включає в себе ручну підготовку тесту, проведення тестування з викладачем в аудиторії і перевірку результатів, що й дає оцінку навченості. Людина набирає питання на комп'ютері, роздруковує аркуш на кожного учня, а потом сама перевіряє відповіді для кожного окремого бланку. Це не лише займає величезну кількість часу, відриває спеціаліста від важливих справ, але й вносить вірогідність помилки через вплив людського фактору у перевірку. Аркуш, на якому пройшли тестування, не тільки важко зберігати, але й важко знайти в випадку потреби. Статистику за таким тестуванням вести важко, як і визначити динаміку тестуйованого з певної теми.

Соціальна мережа для проведення тестування не лише може позбавити

від більшості недоліків мануального тестування, але й додати до процесу тестування можливість спілкування до й після проходження тесту з автором тестування та іншими користувачами соціальної мережі.

В ході дипломного проектування було спроектовано та розроблено соціальну мережу, яка має стати зручним інструментом для спілкування користувачів, створювання тестів та проходження тестів ними. Ця модель буде включати в себе основні об'єкти бази даних, зв'язок між ними, опис функцій користувачів системи, опис статистики. Система буде корисною, перш за все, для студентів та викладачів вищих навчальних закладів та шкіл, для яких проведення тестування часто стає проблемою.

При реалізації програмної системи, яка відповідає вищеназваним вимогам, необхідна реалізація двох основних аспектів: проектування і реалізація бази даних, що забезпечує зберігання і вторинну обробку інформації, що надходить, і розробка зручного, інтуітивно зрозумілого інтерфейсу для взаємодії з базою даних і первинної обробки інформації, що надходить.

## **1 СОЦІАЛЬНІ МЕРЕЖІ. ІНТЕГРУВАННЯ МЕХАНІЗМУ ТЕСТУВАННЯ В СОЦІАЛЬНУ МЕРЕЖУ**

#### **1.1 Соціальні мережі**

Соціальною мережею називають соціальну структуру, що утворена індивідумами чи організаціями. Вона створює різноманітні зв'язки між своїми користувачами через різноманітні соціальні взаємовідносини.

На сьогоднішній день соціальна мережа – інтернет-програма, що допомагає друзям, бізнес партнерам або іншим особам спілкуватись та встановлювати зв'язки між собою, використовуючи набір інструментів, що дає соціальна мережа.

Головним чинником об'єднання користувачів у соціальну мережу є яканебудь їх спільність – фінансове становище, стать, приналежність до тієї чи іншої раси, національності, віросповідання, професії і так далі. Хоча протягом останнього десятиліття найбільш масштабні соціальні мережі, об'єднують людей котрі просто користуються Інтернетом.

Зараз соціальні мережі є дуже розвинутими та складними системами, вони зберігають величезну кількість інформації про свого користувача та пропонують величезний функціонал.

Сьогодняшня соціальна мережа — це дуже і дуже широке поняття, у зв'язку з чим неодноразово робилися спроби систематизації такого роду ресурсів. Єдиної класифікації на даний момент так і немає, а найпоширеніша включає в себе систематизацію соціальних мереж за такими ознаками:

- за типом: особисте і ділове спілкування, фото-, аудіо - і відеоконтент, розваги, покупки, геолокація, крос-платформний, десктопна або мобільна соціальна мережа, блогінг та публікація текстових матеріалів, новини, сервіси питань і відповідей, віртуальні світи, спільні закладки або тематичні соціальні мережі;

- по доступності: розрізняють відкриті і закриті соціальні мережі, а також ресурси зі змішаним доступом. В останніх реалізувати платний закритий доступ до деяких матеріалів досить проблематично, тому що користувачі просто не звикли до обмежень;

**-** за охопленням: існують як веб-сайти, які охоплюють весь світ, так і внутрішньонаціональні або ресурси без прив'язки до певного регіону; окремо можна виділити майданчики корпорацій або політичних партій.

Сучасні соціальні мережі представлені досить обмеженим колом популярних веб-ресурсів. Загальносвітові лідери представлені такими майданчиками:

- Facebook. Користувачі переважно зосереджені у Північній Америці та Європі, проте аудиторія активно поширюється на територію інших країн, де з кожним роком все популярнішим стає "Фейсбук". "Моя сторінка" (соціальна мережа швидкими темпами розвивається, впроваджуючи нові ідеї) є у кожного зареєстрованого;

- LinkedIn. Соціальну мережу активно використовують для ділового спілкування по всьому світу;

**-** Twitter. Сервіс здобув популярність через свіжого переосмислення старої ідеї блогів. Розробники хіба що штучно обмежили допустиму довжину повідомлення, що відмінно вписалася в сучасну концепцію "швидкого" життя.

#### **1.2 Педагогічне тестування**

Тестування – це метод [педагогічної діагностики,](https://uk.wikipedia.org/wiki/%D0%9F%D0%B5%D0%B4%D0%B0%D0%B3%D0%BE%D0%B3%D1%96%D1%87%D0%BD%D0%B0_%D0%B4%D1%96%D0%B0%D0%B3%D0%BD%D0%BE%D1%81%D1%82%D0%B8%D0%BA%D0%B0) за допомогою якого вибір поведінки, що презентує передумови чи результати навчального процесу, повинен максимально відповідати принципам зіставлення, об'єктивності, надійності та валідності вимірів, повинен пройти опрацювання й інтерпретацію й бути прийнятним для застосування в педагогічній практиці.

Педагогічний тест – це інструмент, що призначений для вимірювання

ступеня навченості учня, який складається з системи тестових завдань, стандартизованої процедури проведення, обробки та аналізу результатів.

Тестове завдання – складова частина педагогічного тесту, що відповідає вимогам технологічності, форми, змісту і, крім цього, статистичним вимогам:

- означеної складності;
- достатньої роздільної здатності.

Тестові завдання можна розділити на дві групи:

- закриті:

- завдання з множиною варіантів;
- завдання альтернативних відповідей;
- завдання множинного вибору;
- завдання на встановлення відповідності;
- завдання на встановлення правильної послідовності.

- відкриті:

- завдання вільного викладу;
- задання-доповнення.

Тестування у педагогіці виконує три основні взаємопов'язані функції: [діагностичну,](https://uk.wikipedia.org/wiki/%D0%9F%D0%B5%D0%B4%D0%B0%D0%B3%D0%BE%D0%B3%D1%96%D1%87%D0%BD%D0%B0_%D0%B4%D1%96%D0%B0%D0%B3%D0%BD%D0%BE%D1%81%D1%82%D0%B8%D0%BA%D0%B0) [навчальну](https://uk.wikipedia.org/wiki/%D0%9D%D0%B0%D0%B2%D1%87%D0%B0%D0%BD%D0%BD%D1%8F) і [виховну:](https://uk.wikipedia.org/wiki/%D0%92%D0%B8%D1%85%D0%BE%D0%B2%D0%B0%D0%BD%D0%BD%D1%8F)

- діагностична функція полягає у виявленні рівня знань, умінь, навичок учня. Це основна і найочевидніша функція тестування. За об'єктивністю, широтою і швидкістю діагностування, тестування перевершує всі інші форми педагогічного контролю;

- навчальна функція тестування полягає в [мотивуванні](https://uk.wikipedia.org/wiki/%D0%9C%D0%BE%D1%82%D0%B8%D0%B2%D0%B0%D1%86%D1%96%D1%8F) учня до активізації роботи із засвоєння навчального матеріалу. Для підсилення навчальної функції тестування можуть бути використані додаткові заходи стимулювання учнів, такі як: роздача викладачем зразкового переліку питань для самостійної підготовки, наявність в самому тесті навідних запитань і підказок, спільний розбір результатів тесту;

- виховна функція проявляється в періодичності і неминучості тестового контролю. Це дисциплінує, організує і спрямовує діяльність учнів, допомагає виявити і усунути "прогалини" у знаннях, формує бажання розвинути свої [здібності.](https://uk.wikipedia.org/wiki/%D0%97%D0%B4%D1%96%D0%B1%D0%BD%D1%96%D1%81%D1%82%D1%8C)

До переваг тестування можна віднести:

тестування є якіснішим і об'єктивнішим способом оцінювання. Його об'єктивність досягається шляхом стандартизації процедури проведення, перевірки показників якості завдань і тестів у цілому;

тестування — справедливіший метод, який ставить усіх учнів в однакові умови, як у процесі контролю, так і в процесі оцінювання, практично усуваючи суб'єктивізм викладача. За даними англійської асоціації NEAB, що займається підсумковою атестацією учнів [Великої Британії,](https://uk.wikipedia.org/wiki/%D0%92%D0%B5%D0%BB%D0%B8%D0%BA%D0%B0_%D0%91%D1%80%D0%B8%D1%82%D0%B0%D0%BD%D1%96%D1%8F) тестування дозволяє знизити число апеляцій більше ніж у три рази, зробити процедуру оцінювання однаковою для всіх учнів незалежно від місця проживання, типу і виду навчального закладу, де навчаються учні;

тести — це об'ємніший інструмент, оскільки тестування може включати в себе завдання по усіх темах курсу, тоді як на усний екзамен зазвичай виноситься 2-4 теми, а на письмовий — 3-5. Це дозволяє діагностувати знання учня по усьому курсу, виключаючи елемент випадковості при витягуванні екзаменаційного білета. За допомогою тестування можна встановити рівень знань учня по дисципліні у цілому і по окремих її розділах;

тестування є ефективнішим з економічних міркувань. Основні затрати при тестування припадають на розробку якісного інструментарію, тобто мають одноразовий характер. Затрати ж на проведення тесту значно нижчі, ніж при письмовому чи усному контролі. Проведення тестування і контроль результатів в групі з 30 осіб забирає півтори-дві години, усний або письмовий екзамен — не менше чотирьох годин;

- тестування — це найбільш м'який інструмент. Всі учні ставляться в однакові умови, використовуючи єдину процедуру і єдині критерії оцінки, що приводить до зниження передекзаменаційних нервових напружень.

До недоліків тестування можно віднести:

розробка якісного тестового інструментарію — тривалий, трудомісткий і затратний процес. Стандартні набори тестів для більшості дисциплін ще не розроблені, а розроблені зазвичай мають низьку якість;

дані, що отримує викладач в результаті тестування, хоча і включають інформацію про недостатність підготовки по конкретних розділах, але не дозволяють судити про причини цих недоліків;

- тест не дозволяє перевіряти і оцінювати високі, продуктивні рівні знань, пов'язані з творчістю, тобто імовірнісні, абстрактні і методологічні знання;

- широта охоплення тем у тестуванні має і зворотний бік. Учень при тестуванні, на відміну від усного або письмового іспиту, не має достатньо часу для скільки-небудь глибокого аналізу теми;

забезпечення об'єктивності і справедливості тесту вимагає прийняття спеціальних заходів по забезпеченню конфіденційності тестових завдань. При повторному застосуванні тесту бажано внесення змін до завдань. В противному випадку існує велика вірогідність неправильного результату тестування;

у тестуванні присутній елемент випадковості. Наприклад, учень, що не відповів на просте запитання, може дати правильну відповідь на складніше. Причиною цього може бути, як випадкова помилка у першому випадку, так і вгадування відповіді у другому. Це спотворює результати тесту і призводить до необхідності врахування ймовірнісної складової при їх аналізі.

#### **1.3 Тестування як ядро соціальної мережі**

Проведення тестування за компьютером є найкращим методом швидкого та точного оцінювання знань тестуйованного. Це не лише позбавляє необхідності великої кількості ресурсів від людини, що проводить тестування, але й дозволює зберігати результати необмежену кількість часу.

Існує велика кількість додатків, котрі виконують функції створення бази питань з певною теми, додання відповідей до них, а також пропонують інтерфейс в вигляді сайту для проходження тестів. Однак, поруч із цим існує і проблема: досить мала кількість продуктів, або їх мала популярність на ринку, що виконують функції соціальної мережі.

Дуже часто системи онлайн-тестування дозволяють користувачеві отримати дані лише про кількість набраних балів з заданої кількості питань, що часто стає не максимально правильним при оцінці знань тестуйованого. Користувач не має змоги оцінити покращення або погіршення результатів за певний проміжок часу, що є однією з цілей системи освіти. Окрім цього користувач не має змоги залишити коментар про тест для автора, або загальний коментар для інших тестуйованих.

Конструктування соціальної мережі відбувається шляхом створення повноцінного аккаунту користувача та можливості спілкування між користувачами. Користувач даної соціальної мережі може дивитися динаміку проходження своїх тестувань та залишати коментар для викладача або для інших тестуйованих.

Аналіз цих даних може призвести до покращання викладання інформації автором, показуючи місця, в яких йому необхідно докласти додаткових зусиль до створення тесту, а також самому тестуйованому, який побачить свої "прогалини" і зможе самостійно покращити свої знання з певної "прогалини".

Важливу цінність для автору тестування має кількість затраченого часу на кожне конкретне питання в середньому та відсоток правильних відповідей на це питання. Якщо час відповіді малий, а більшість відповідей на питання неправильна – можна робити висновок про те, що тестуйовані взагалі не знають нічого по темі питання. Або якщо час проходження питання великий, а разом із ним і кількість правильних відповідей велика – існує висока вірогідність занадто важкого формування питання при достатньо легкій відповіді на нього. За допомогою цієї інформації викладач зможе зрозуміти

де питання треба зробити легше, а де, навпаки, збільшити складність. Це допоможе зробити тестування більш точним і правильним методом визначення знань, або підказати де змінити систему піднесення матеріалу.

Тож проблема відсутністі зворотнього зв'язку між автором тестування і тестуйованим може бути вирішена шляхом внесення механізму тестування всередину соціальної мережі, що допомагає покращити якість тестування. Саме за допомогою відсилання тестуйованим певного текстового повідомлення можливо збільшення якості тестування в подальшому.

#### **1.4 Виявлення проблем та актуалізація рішень**

Оскільки тема соціальних мереж взагалі та зокрема соціальних мереж – тестувальників розвинута досить сильно, то існує багато веб – додатків аналогів. З метою визначення недоліків серед основних конкурентів та доведення розроблюваного додатку до вимог, що є найбільш актуальними для соціальних мереж, які виконують функції соціальних мереж опитувальників, розглянемо декілька систем – аналогів.

На сьогоднішній день існує досить багато різноманітних систем онлайн – тестування. Більшість з них є достатньо специфікованими на одній галузі, а системи опитування для визначення знань займають мізерну долю, якщо порівняти їх з так званими «вірусними тестами». Найбільшу долю займають психологічні тести на визначення психологічного віку, відповідність кольору до вашого характеру, або навіть наскільки розвинута ваша інтуїція чи ступінь вашої удачі. Розглянемо декілька прикладів соціальних мереж, побудованих навколо онлайн – тестування.

#### **1.4.1 Веб – додаток Quizful.net**

Проект Quizful призначений для онлайн-тестування фахівців в сфері інформаційних технологій. Quizful є community-driven сервісом і розвивається багато в чому завдяки зусиллям спільноти (рис. 1.1).

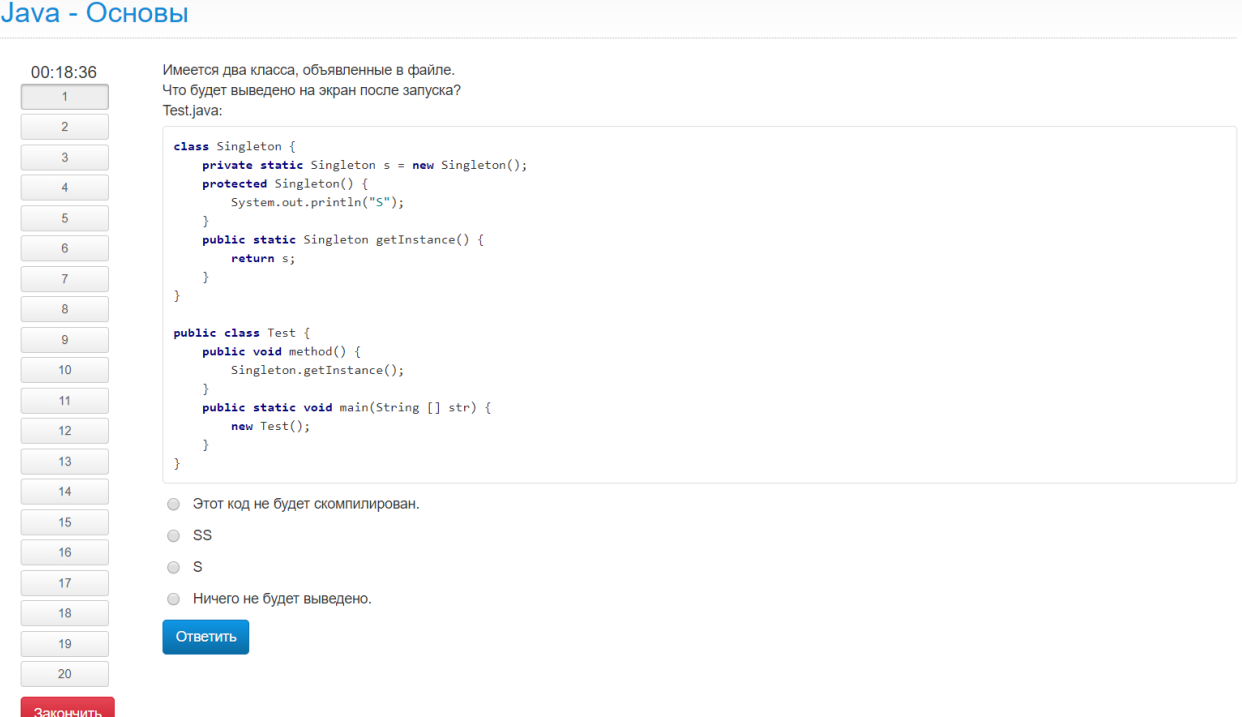

Рисунок 1.1 – Інтерфейс користувача веб – додатку Quizful.net

Quizful виконує роль соціальної мережі: будь-який зареєстрований користувач має права як додати питання до бази питань, щоб отримувати бали, так і проходити саме тестування, витрачаючи на це бали. Quizful. Net містить досить невелику базу, що складається зі 150 тестів з різноманітних галузей, усі з яких пов'язані з програмуванням.

Мета проекту – надати якісний сервіс, який би не тільки перевіряв рівень наявних знань, а й допомагав в отриманні нових знань.

Так як додаток виконує роль соціальної мережі, в ньому є можливість коментування тестування після проходження тесту. Коментувати можна не лише тест в цілому, але й кожне окреме питання. Це дозволяє обговорювати питання, визначити чому саме така відповідь є правильною. Особливо актуальною ця можливість є для важких питань. Також це дуже корисно для пояснювання самим автором питання чому саме це питання є вірним.

Сервіс Quizful розрахований на ІТ-фахівців, які хочуть за допомогою онлайн-тестів:

перевірити себе в різних областях інформаційних технологій;

підготуватися до атестації або співбесіди;

 систематизувати свої знання і виявити "прогалини" в тій чи іншій темі;

отримати нові знання по темі, що цікавить;

підготувати себе до сертифікаційних іспитів.

Переваги сервісу Quizful:

сервіс є навчальним і спрямований на допомогу ІТ спільноти;

 після проходження тестів можна переглянути правильні відповіді з поясненнями;

 Quizful надає можливість брати активну участь у розвитку сервісу: складати питання, писати відгуки та коментарі, голосувати за якість тестів, брати участь в конкурсах та опитуваннях.

Недоліки сервісу Quizful:

сервіс давно не розвивається, багато питань сильно застарілі;

 підтримка на сайті не працює, що в сукупності з можливістю внесення будь – яким користувачем свого питання приводить до інснування в системі дуже неякісних або навіть неправильних питань;

 користувач не має змоги оцінити прогрес у проходженні тестів, а може опиратися лише на свою пам'ять;

 неможливість створення нового тестування. Старі бази питань містять величезну кількість питань, тож додати нове питання та отримати бали майже неможливо;

 неможливість коментування та перегляду результатів при отриманні менш ніж половини правильних балів;

 без спеціальних балів в користувача є доступ лише до найпростіших тестів. Для доступу до більш складних тестів треба або заплатити гроші, або додати питання в базу, що при великій кількості питань і в сукупності з проблемою підтримки призводить до неможливості доступу до більш важких тестів (рис. 1.2).

# Тест знаний Java - Средний уровень •

У Вас 0.0 Q, а для прохождения теста необходимо 0.5 Q. О том как их получить можно узнать здесь - помощь в развитии сервиса

Рисунок 1.2 – Неможливість доступу до тестів.

### **1.4.2 Веб – додаток osvita.ua**

Osvita.ua – маленька соціальна мережа, створена для проходження тестів онлайн та підготовки майбутніх абітурієнтів для проходження зовнішнього незалежного оцінювання.

Система інтегрована з іншими соціальними мережами (рис. 1.3), що дає не лише можливість проходити тестування неавторизованим, але й дає доступ до даних, що людина містить в іншій системі, наприклад у Facebook, або у аккаунті Google+.

На сайті розміщені тести, що складали абітурієнти під час зовнішнього незалежного оцінювання 2009-2018 років, а також варіанти тестів, що пропонувались вступникам до вищих навчальних закладів України під час пробного зовнішнього незалежного оцінювання 2009-2015 років.

эмм, почему в 25м вопросе на задание 2 правильный ответ 120 а не 128. Ведь ответ 128 соблюдает все условия задачи.

Подобається Відповідь Ф 13 · 1 р.

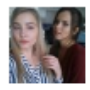

Александра Погибельная • Працює в Донецький державний університет управління  $80 - 2.4 = 77.6$ к бонусам засчитают 75 грн (согласно условиям)  $75:5=15$  $15*8=120$ 

Рисунок 1.3 – Робота системи відгуків у додатку osvita.ua

Спосіб виконання всіх тестових завдань у запропонованих на цьому сайті тестах максимально наближений до реальних тестів, а форма надання відповіді відповідає виду, що пропонується абітурієнтам у бланку відповідей під час проходження реальних тестів ЗНО.

Після виконання тестових завдань кожного тесту надаються правильні відповіді на всі завдання та розраховується результат у тестових та рейтингових балах, також визначається час, витрачений на виконання тесту.

Для кожного предмету можна відкрити повний список всіх тестових завдань зовнішнього незалежного оцінювання. У цьому варіанті проходження можна отримати правильну відповідь на кожне завдання відразу після його виконання (рис. 1.4).

Переваги сервісу osvita.ua

 сервіс дає змогу переглянути правильну відповідь на будь – яке питання;

велика кількість тестів і запитань до кожного тесту;

гарна робота системи підтримки;

 інтеграція сервісу з соціальними мережами дає змогу не тільки проходити тестування неавторизованим, але й повноцінно спілкуватися з іншими тестуйованими;

- сервіс показує час, затрачений на тестування;
- добре реалізована навігація.

#### ЗНО онлайн 2017 року з математики

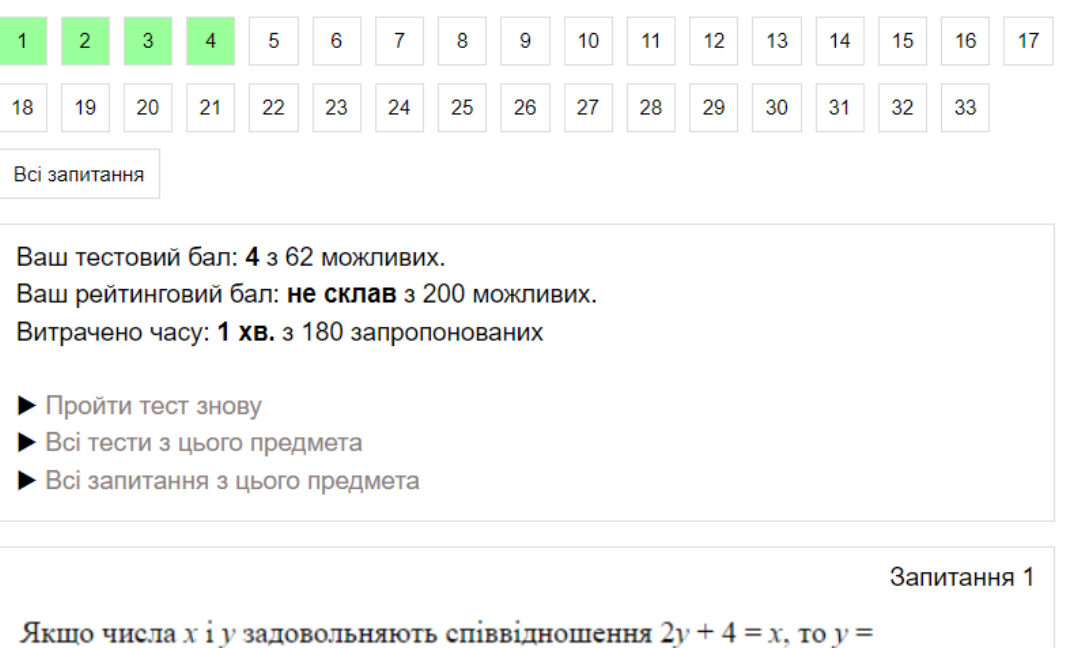

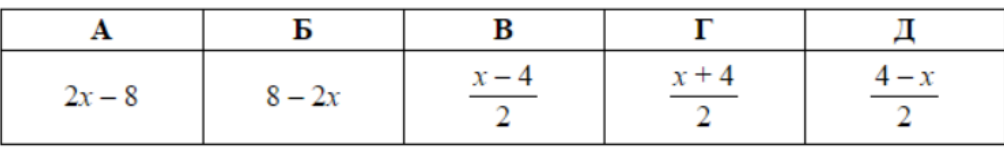

Правильна відповідь:

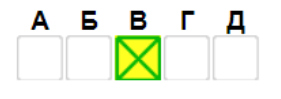

Кількість балів: 1.

Рисунок 1.4 – Інтерфейс користувача веб – додатку osvita.ua

Недоліки сервісу osvita.ua

 користувач не має офіційного пояснення чому його відповідь неправильна;

 велика кількість реклами відволікає від процесу проходження тестування;

сервіс має лише тести, що були виставлені на ЗНО;

неможливість додавання свого тестування.

#### **1.5 Постановка задачі**

Метою атестаційної роботи є розробка і програмна реалізація соціальної мережі, що мітить в собі реалізацію інтерфейсу для тестування. Призначення соціальної мережі – створення тестів з заданої теми, а також проходження тестування із створених тестів.

Система обов'язково повинна мати 2 ролі: користувач – автор тестування (далі викладач), та користувач – тестуйований (далі студент), тобто людина, що проходить тестування. Кожен користувач може пребувати в обох ролях, або займати лише одну роль.

Студент повинен мати:

зручний механізм пошуку необхідних тестів;

можливість проходження вибраного тестування;

 отримувати інформацію про результати тестування, такі як час на його проходження та набраний бал;

мати змогу залишити відгук про тестування в цілому;

мати змогу відсилати коментар авторові тестування.

Користувач – автор повинен мати:

механізм створювання тесту з заданої дисципліни та заданої теми;

механізм додавання питань до створеного тесту;

мати доступ до результатів тестуйованого;

мати доступ до відгуків з тестування.

Основні функції роботи з БД, які повинна реалізовувати описана система:

- доповнення, видалення, редагування записів бази даних, можливість створення нових даних;

- контроль повноти, цілісності і відповідності даних;

- вторинна обробка даних;

- реалізація частини бізнес-логіки і деяких функцій системи на сервері БД.

Виходячи з вищесказаного, для створення системи необхідно:

- провести аналіз предметної області реалізації бази знань процесу тестування;

- розробити концептуальну модель і схему БД системи;

- розробити алгоритми структурування даних, забезпечення їх повноти та цілісності, а також відстеження змін в системі;

- програмно реалізувати серверну і клієнтську частини системи підтримки процесу розробки ПЗ.

Для реалізації програмного продукту було обрано середовище розробки Intellij Idea Ultimate Edition. Засіб має бути розроблений у вигляді webдодатку для того, щоб забезпечити кросплатформенність, легкість доступу та можливість роботи у будь-якій системі – з сімейства Windows або Unixподібних систем.

Серверна частина додатку має бути розроблена з використанням мови програмування Java 9 та з використанням фреймворка Spring Core та Spring MVC.

В якості системи управління базами даних має бути використана MySQL 8.0.11 В якості об'єкту доступу до даних буде використана бібліотека Hibernate та платформово незалежний промисловий стандарт взаємозв'язку Java – додатків с різноманітними СКБД – JDBC. JDBC входить до стандартного пакету java.sql, тож його не треба підключати як бібліотеку.

Web-частина має бути створена з допомогою JSP – сторінок із використанням HTML фреймворка Bootstrap 4.

В системі необхідно реалізувати модульне тестування. Модульне або

одиничне тестування – процес в програмуванні, який дозволяє перевірити на коректність одиниці коду, набору з одного чи декількох програмних модулів разом з відповідними управляючими даними, процедурами використання та обробки. Для тестування має бути використана бібліотека для модульного тестування програмного забезпечення для мови Java – JUnit.

Для автоматизації зборки має бути використаний фреймворк Apache Maven. Він виконує автоматичну зборку проектів на основі опису їх структури в файлах на мові POM, що є підмножиною XML. Maven здійснює зборку декларативним способом, тобто від користувача не потребується ручного прописування всіх команд. Ще однією корисною можливістю Maven є робота із залежностями. Це дозволяє підгружати бібліотеки на локальний репозиторій Maven, щоб мати доступ до них при необхідності. Якщо необхідна бібліотека відсутня на сервері додатку – Maven покладе ії на сервер, що дозволить користуватися всіма її можливостями.

## **2 ПЕРЕЛІК ВИМОГ ДО ПРОГРАМНОЇ СИСТЕМИ**

#### **2.1 Функціональні вимоги**

Функціональні вимоги описують сервіси, що надаються програмною системою, поведінку в певних ситуаціях, реакцію на ті чи інші вхідні дані і дії, які система дозволить виконувати користувачам. Іноді сюди додаються відомості про те, чого система робити не повинна.

Під час опису вимог, розділимо їх на наступні категорії:

- система зобов'язана мати;
- повинна мати;
- могла б мати;
- бажано б мати.

Почнемо із вимог, що система зобов'язана мати. По-перше це стосується процедури авторизації та аутентифікації. Система повинна дозволяти користувачеві проходити процедуру реєстрації, при цьому для користувача створюється запис у базі даних, що зберігає його реєстраційні поля.

Після того, як користувача було авторизовано, він автоматично має перейти до системи. Якщо користувача не було успішно авторизовано, він отримає відповідне повідомлення на екрані.

Якщо авторизований користувач є адміністратором системи, він має бути переведеним на головну сторінку системи у веб-додатку, де серед меню будуть присутні розширені функції, такі як «Створення бази тестів», «Створення тестування», «Результати тестування», «Відгуки з тестувань».

Система зобов'язана дозволити авторизованому користувачеві перегляд усіх категорій тестів, дозволять проходити вибране тестування, виводити набрану кількість балів та затрачений на тестування час, давати змогу відіслати відгук про тестування.

Наступним подивимося, що система повинна мати. Перш за все cистема має підтримувати третю роль – неавторізований користувач. Він має змогу дивитися, які тестування є доступними для користувачів системи, але не може їх проходити та, відповідно, дивитися статистику.

Адміністратор має змогу редагувати та видаляти базу питань та самі тестування, якщо саме він є автором.

Довідкова інформація щодо використання системи повинна бути розташована у відповідному розділі на сайті.

Система має дати можливість користувачеві отримувати дані у вигляді таблиць.

Для перегляду історії система має відобразити список усіх подій, які представлені у зворотному хронологічному порядку.

Для усіх колонок таблиць, що відображають дані, система має дозволити сортування лише відображених даних в прямому та зворотному порядку.

Зазначимо бажані функції системи.

Найбільш бажаним функціоналом є отримання статистики у вигляді діаграм та графіків. Особливо це стосується перегляду історій взаємодій.

Наступною бажаною звітністю є створення EXCEL таблиць із даними, що зберігаються в базі даних.

Якщо користувача цікавить конкретна особа в історії, система має дати змогу на перегляд усіх сесій цього користувача через календар.

#### **2.2 Нефункціональні вимоги**

Як для визначення функціональних, так і для визначення нефункціональних вимог використовуються робочі групи, члени яких визначають, перевіряють і стверджують вимоги. Для груп по визначенню не функціональних вимог особливо важливо залучити до цієї роботи не тільки

аналітиків і користувачів, а й архітекторів і ключових розробників продукту або системи, а також групу тестування. Архітектор сприймає нефункціональні вимоги як вхідні дані для вибору і проектування архітектури додатку, а група тестування планує ті сценарії навантажувального тестування, які будуть використовуватися для перевірки виконання функціональних вимог (в основному це стосується атрибутів якості).

Всі атрибути якості з точки зору архітектури системи можна розділити на дві великі групи: перша група (runtime) - це атрибути, які відносяться до роботи програми або системи; друга група (design time) визначає ключові аспекти проектування програми або системи. Багато з цих атрибутів взаємозалежні.

До групи runtime відносяться наступні атрибути якості:

Доступність. Серверна частина має працювати постійно, незалежно від завантаженості. Cервер починає працювати на локальній ЕОМ автоматично одразу після запуску. За необхідністю серверна частина може працювати в режимі 24/7 без жодних знижень в продуктивності.

Надійність. Ситема повинна бути стійкою до SQL-ін'єкцій та інших способів атак на бази даних. У разі знищення або пошкодження бази даних вона має бути перестворена через використання liquibase-міграцій.

- Вимоги до зберігання даних. Усі дані мають бути збережені у базі даних MySQL 8.0.11 та бути винесені до міграцій. Час зберігання даних повинен бути необмеженим, дані повинні додаватися за допомогою транзакцій.

Масштабованість. Система має підтримувати як горизонтальну масштабованість через створення нових кластерів із додатком, так і вертикальну, що має підсилити її продуктивність. Власник системи за своїм бажанням може змінити БД на іншу, наприклад Oracle DB.

- Вимоги до зручності використання. Інтерфейс користувача повинен бути збудований так, щоб він мав підтримку з боку сучасних браузерів, а саме: Internet Explorer 11, Edge, Mozilla Firefox, Google Chrome,

Safari, Opera. Інтерфейс користувача має бути адаптивним, тобто бути зручним у використанні через мобільні пристрої, планшети та комп'ютери.

- Обмеження. Середовище розгортання серверної частини має підтримувати мову програмування Java 9. У системі має бути установлений Apache Maven, сервер Tomcat, база даних MySQL. В свою чергу, веб додаток не має підтримувати Internet Explorer до 11 версії.

До групи design time належать наступні атрибути якості:

- Вимоги до переносимості. Серверна частина має однаково працювати на платформах Windows 7, Windows 8, Windows 8.1 та Windows 10, Windows Server 2012 та Windows Server 2016. Не допускається розгортання серверу у Unix-подібному середовищі.

- Вимоги до можливості та простоти локалізації. Система має підтримувати лише англійську мову для інтерфейсу користувача. Інформація, що зберігається у базі даних не обмежена у мові.

## **3 ОПИС ПРИЙНЯТИХ ПРОГРАМНИХ РІШЕНЬ**

#### **3.1 Аналіз та концептуальне моделювання предметної області**

Метою концептуального моделювання є огляд предметної області та створення концептуальної моделі, що об'єднує уявлення про вміст бази даних, отримані в результаті вивчення предметної області. Іншими словами, концептуальна модель - це опис структури БД, що виконаний з використанням природної мови, таблиць, діаграм і інших засобів, зрозумілих всім людям, що працюють над проектуванням бази даних. Основним компонентом концептуальної моделі є опис об'єктів предметної області і зв'язків між ними (рис. 3.1).

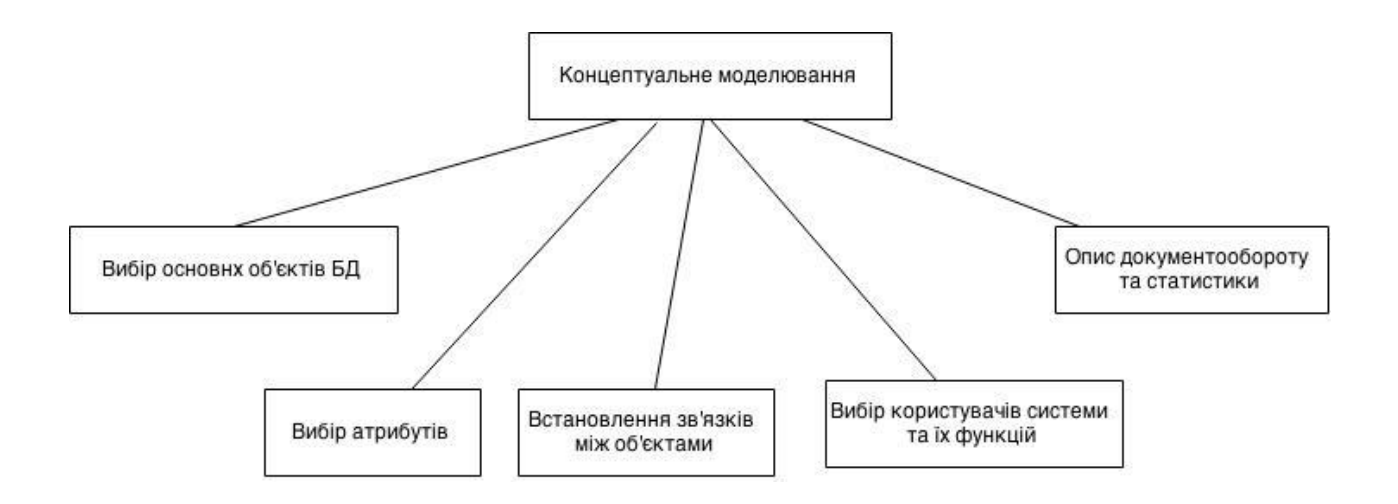

Рисунок 3.1 – Складові процесу концептуального моделювання

Для даної предметної галузі основними поняттями є соціальна мережа, тест, процес тестування та користувач системи. Щоб визначити допоміжні сутності, необхідно провести аналіз цих понять та виявити їх характеристики.

Так, кожне тестування, яке може обрати користувач для подальшої роботи, повинно мати власні об'єкти, атрибути та зв'язки. Так як одне тестування одночасно можуть проходити декілька користувачів, необхідно

ввести ще одну допоміжну сутність – тестувальну сесію, таким чином до сутності користувача можуть належати кілька тестів.

Також до тестування будуть відноситись об'єкти, атрибути, зв'язки та все те, що також належить до етапу концептуального моделювання – користувачі системи, функції користувачів, коментарі та відгуки на тестуванні, історія попередніх спроб. Всі ці поняття також будуть представлені як окремі сутності.

Тест матиме основними атрибутами свою тему, дату створення, автора, що може бути лише зареєстрованим користувачем, та перелік питань з правильними відповідями на них.

Користувач матиме реєстраційні данні – логін, пароль, свою електронну пошту.

Отже основними сутностями предметної галузі є «Користувач», «Тест», «Тестування». У ході проектування між цими сутностями були виявлені наступні взаємозв'язки:

- користувач може проходити декілька тестувань;

- користувач з роллю адміністратор може працювати над декількома тестами одночасно, але лише один користувач може працювати над тестом в один проміжок часу;

- тестування може мати багатьох користувачів, що проходять його, тому, потрібна ще одна допоміжна сутність, якою є сутність «Тестувальна сесія».

Крім інформації про ці сутності у системі мають зберігатися деякі дані, напряму пов'язані з роботою соціальних мереж. Такими сутностями стали «Коментарі користувачів», «Післятестовий відгук» та «Історія попередніх проходжень».

«Коментарі користувачів» є дочірньою сутністю Тесту. Ця сутність зберігає кожен коментар, що був відправлений користувачами після проходження тестування.

«Історія тестування» є дочірньою сутністю Тестування. Вона зберігає в

собі усі атрибути, що були результатом Тестувальної сесії за попередніми тестуваннями.

«Післятестовий відгук» є дочірньою сутністю Тестувальної сесії. Вона зберігає автора відгука та його відгук.

Враховуючи виявлені зв'язки, буда побудована схема взаємозв'язку об'єктів (рис. 3.2)

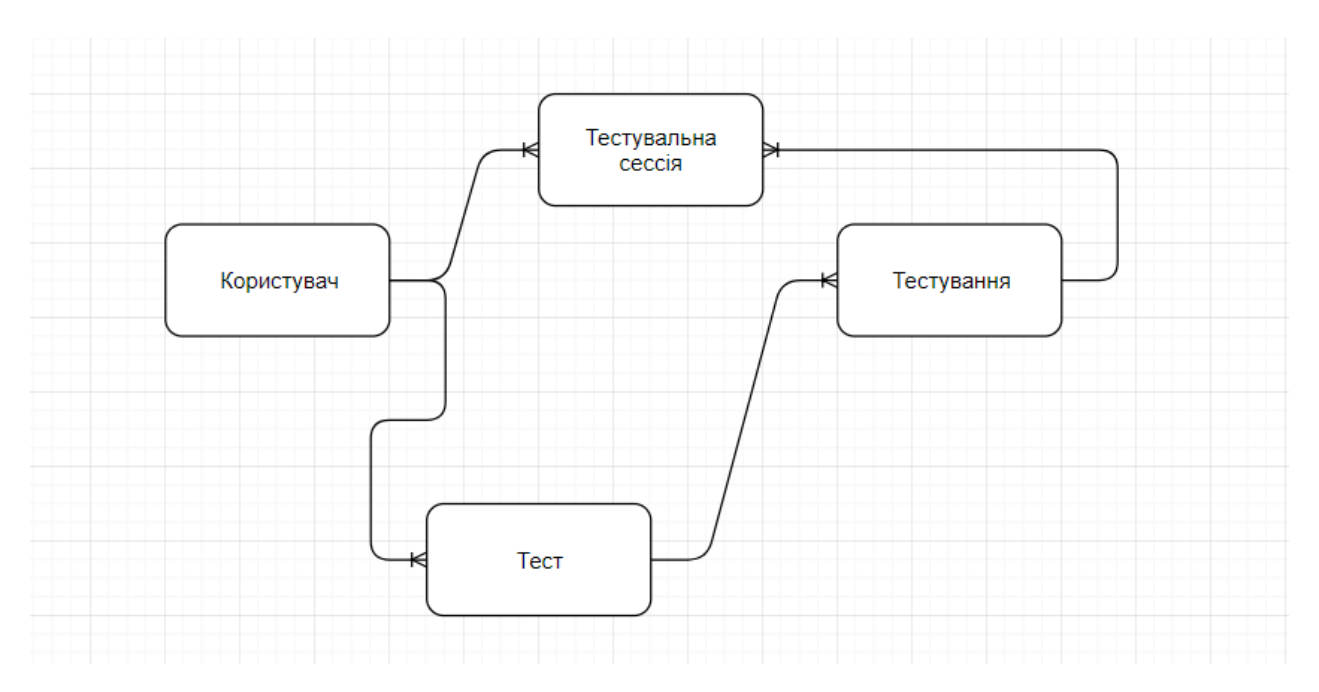

Рисунок 3.2 – Схема взаємозв'язку об'єктів

Отже, у ході аналізу та концептуального моделювання були виявлені основні сутності системи та їх атрибути, що мають стати базовими при моделюванні та розробці системи. Такими сутностями є:

- користувач;

- тест;

- питання;
- тестування;
- тестувальна сесія;
- історія попередніх тестувань;
- коментарі до тестування;
- післятестовий відгук.
- Сутність «Користувач» має наступні атрибути:

- унікальний номер користувача в системі – ідентифікатор користувача;

- персональні дані такі, як прізвище, ім'я та по-баткові;
- email:
- логін для входу в систему;
- пароль.

Сутність «Тест» повинна мати такі атрибути:

- унікальний номер тесту в системі ідентифікатор тесту;
- назва тесту;
- короткий опис тесту;
- кількість питань;
- дата cтворення тесту;

- ідентифікатор користувача - посилання на користувача, що завантажив документ у систему.

Сутність «Питання» повинна мати такі атрибути:

- унікальний номер питання ідентифікатор питання;
- текст питання;
- текст відповіді;
- правильна відповідь;
- ідентифікатор тесту посилання на тест, що містить дане питання.

Сутність «Тестування» повинна мати такі атрибути:

- унікальний номер тестування ідентифікатор тестування;
- час на проходження тесту;
- дата проходження тестування;
- час проходження тестування;
- ідентифікатор тесту.

Через те, що кожне тестування можуть проходити багато користувачів, а користувач, у свою чергу, може проходити багато тестувань, було вирішено

ввести допоміжну сутність «Тестувальна сесія». Таким чином, «Тестувальна сесія» матиме наступні атрибути:

- унікальний номер сесії ідентифікатор системи;
- затрачений на тестування час;
- кількість правильних відповідей.

Сутність «Історія попереднього тестування» повинна мати такі атрибути:

- унікальний номер історії тестування ідентифікатор історії тестування;
- дата закінчення тестування;
- час закінчення тестування;

- ідентифікатор тестувальної сесії - посилання на тестувальну сесію, на яку посилається дана історія.

Сутність «Коментарі до тесту» повинна мати такі атрибути:

- унікальний номер коментаря ідентифікатор коментаря;
- текст коментаря;

- ідентифікатор тесту - посилання на тест, на який робиться даний коментар.

Сутність «Післятестовий відгук» повинна мати такі атрибути:

- унікальний номер відгуку ідентифікатор відгуку;
- текст відгуку;

- ідентифікатор тестувальної сесії - посилання на тестувальну сесію, на яку робиться відгук.

Основними користувачами системи є будь-яка людина, яка закцікавлена в збільшенні знань з певної теми шляхом тестування. Також користувачами можуть виступати викладачі, що викладають предмет за однаковою програмою. Вони зможуть подивитися реалізації певних тестувань, отримати відгук про своє тестування інших викладачів, або навіть скопіювати щось для себе.

#### **3.2 Проектування архітектури ПЗ**

Проектування розроблюваної системи проводиться з використанням мови UML для побудови діаграм, що допоможуть відобразити функціональність та внутрішню структуру системи. UML - мова графічного опису для об'єктного моделювання в області розробки програмного забезпечення. UML є мовою широкого профілю, це відкритий стандарт, який використовує графічні позначення для створення абстрактної моделі системи, що називається UML-моделлю [1].

При проектуванні системи були розроблені діаграми наступних типів: діаграма прецедентів та діаграма розгортання.

Діаграма прецедентів моделює систему з точки зору користувача і відображає доступні йому можливості. Діаграми цього типу допомагають при аналізі вимог до системи та проектуванні інтерфейсу користувача [1].

При проектуванні даної системи розроблено діаграму прецедентів (рис. 3.3)

На діаграмі прецедентів відображені основні функції системи. Як видно з цієї діаграми, система розрахована на чотири типи користувачів:

- користувач;

- зареєстрований користувач;
- адміністратор;
- універсальний користувач.

Незареєстрований користувач може лише зареєструватися. Зареєстрований користувач може проходити тестування, отримувати свої результати, залишати відгук для автора тесту та залишати коментар до тестування. Адміністратор може створювати тестування та мати доступ до усіх результатів. Універсальний користувач може робити все те, що й зареєстрований користувач та адміністратор.

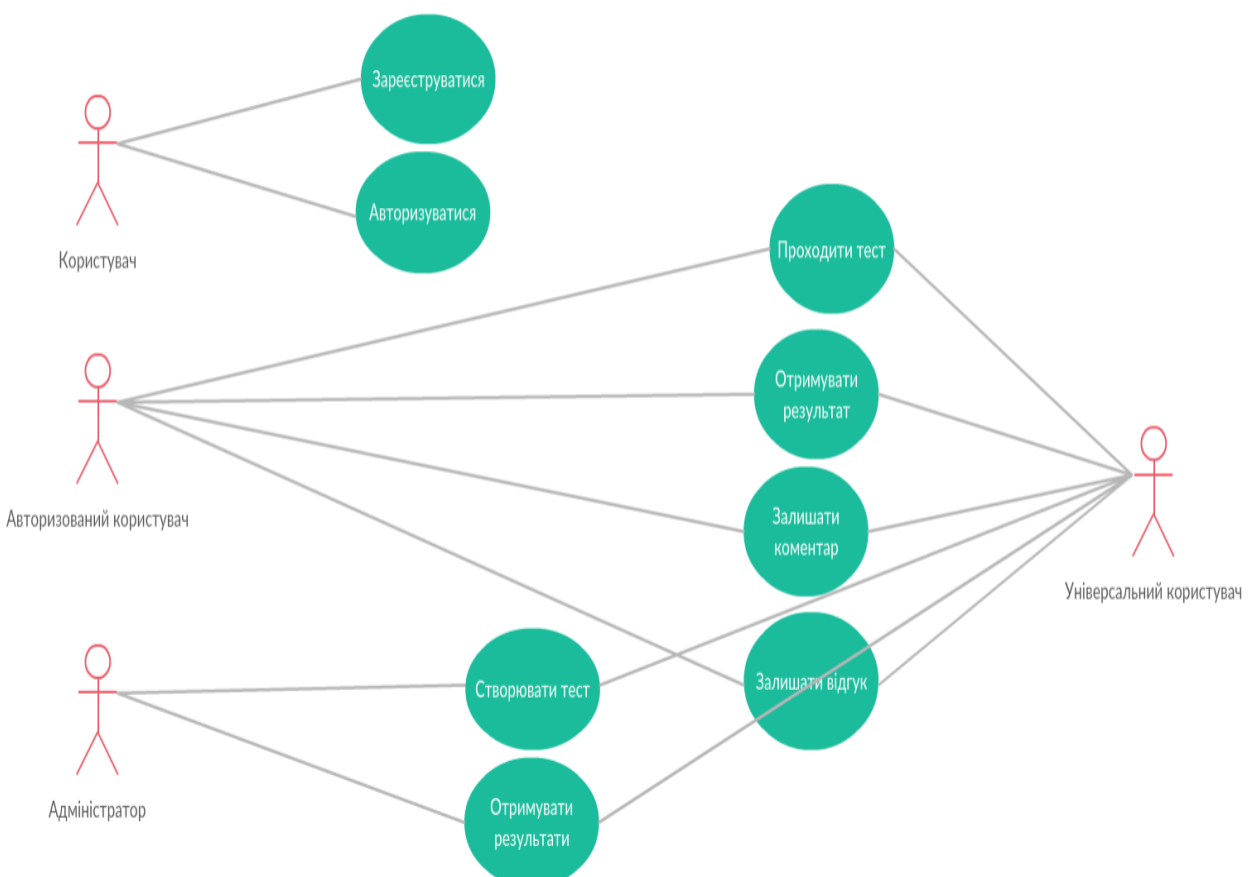

Рисунок 3.3 – Діаграма прецедентів

Для реалізації програмної системи була обрана тришарова архітектура [4] у стилі REST (representational state transfer). У загальному випадку REST  $\epsilon$ дуже простим інтерфейсом для керування даними без використання додаткових внутрішніх прошарків. Кожна одиниця інформації однозначно визначається глобальним ідентифікатором, таким як URL. Кожен URL, в свою чергу, має строго заданий формат.

Багатошарова архітектура має на увазі розподіл програми на окремі шари, що можуть існувати окремо один від одного, надаючи інтерфейси для взаємодії з ними. Це забезпечує можливість зміни або обновлення кожного із шарів окремо. За умов збереження існуючого інтерфейсу, такі зміни не потребують оновлення інших шарів. Класична тришарова архітектура включає в себе шар доступу до даних, шар бізнес-логіки та шар представлення.

Шар доступу до даних (Data Access Layer, DAL): цей рівень відповідає за взаємодію із сховищем даних, трансформацію даних у об'єкти та їх передачу до рівня бізнес-логіки. Цей рівень є фактичним рівнем доступу до СКБД. Вся інформація зберігається і витягується в цьому рівні. Шар доступу до даних не залежить від серверів додатків або бізнес-логіки, завдяки цьому покращується масштабованість і продуктивність системи.

Шар бізнес-логіки (Business Layer, BL): контролює функціональні можливості програми шляхом виконання детальної обробки, забезпечує виконання бізнес-правил, бізнес-алгоритмів і правил даних. Оскільки функціонали бізнес-шару не прив'язані до конкретного клієнта, вони можуть бути використані усіма додатками за допомогою публічного API.

Шар представлення (Presentation Layer, PL): цей рівень забезпечує інтерфейс користувача програми. Як правило, це передбачає використання графічного інтерфейсу користувача для смарт-взаємодії клієнта і вебтехнологій, заснованих на взаємодії на основі браузера, мобільного додатку або графічного додатку. Архітектура системи та взаємодія компонентів наведені на діаграмі розгортання (рис. 3.4).

Користувач безпосередньо взаємодіє з веб-додатком через браузер. Архітектура REST [5] надає можливість незалежно від типу клієнта отримувати одні й ті ж самі дані та виконувати одні й ті ж самі дії.

Все це наведено на діаграмі розгортання [1] та використовується для того, щоб мати графічне представлення інфраструктури, на яку буде розгорнуто програму.
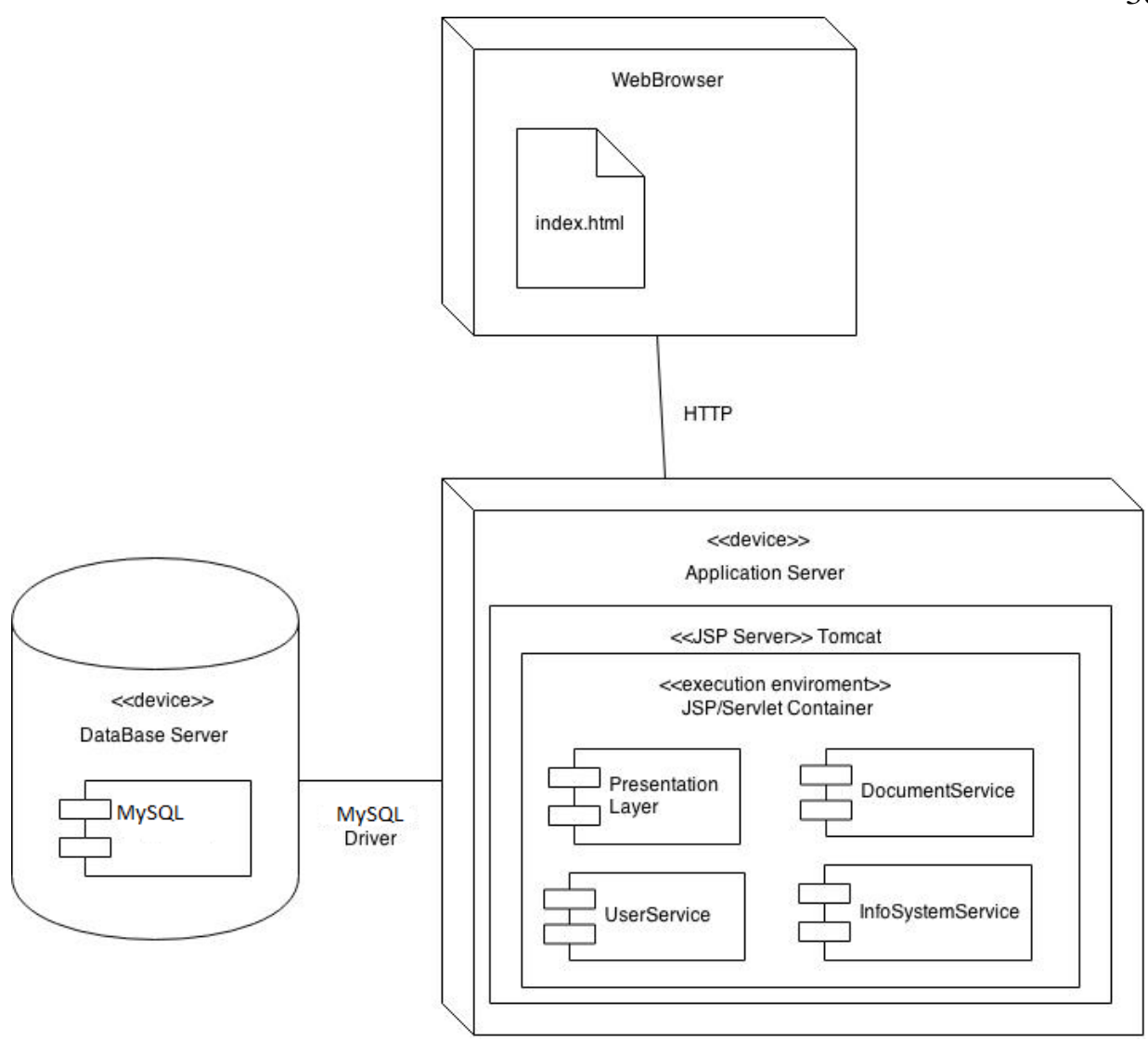

Рисунок 3.4 – Діаграма розгортання

На діаграмі розгортання зображені наступні елементи:

- сервер баз даних, призначений для середніх або малих за обсягом програмних рішень;

- сервер додатку, що включає в себе такі компоненти, як контейнер сервлетів та JSP сторінок;

- браузер, що співпрацює с сервером додатку за допомогою протоколу HTTP. Браузер посилає HTTP запроси, тіло яких вміщує в собі HTTP-методи, такі як GET, POST, DELETE, UPDATE.

### **3.3 Проектування бази даних**

У якості сховища даних було обрану реляційну базу даних MySQL [7], тому що сутності, які зберігаються, і зв'язки між ними мають чітку структуру і добре лягають на реляційну модель даних. Реляційні бази даних являють собою набори таблиць, кожна з яких відображує дані, що відносяться до однієї сутності. Кожен рядок таблиці являє собою новий екземпляр сутності, стовпці таблиці описують атрибути сутності.

Для оптимізації роботи СКБД було введено поняття нормалізації таблиць, що описує розбиття таблиці на дві та більше таким чином, щоб отримані таблиці мали кращі властивості при додаванні даних, їх зміні та видаленні. Існує вісім нормальних форм, однак для більшості проектів оптимальним є вже третя нормальна форма, яка відповідає наступним вимогам:

 кожна таблиця повинна мати основний ключ: мінімальний набір колонок, які ідентифікують запис;

 уникнення повторень груп (категорії даних, що зустрічаються різну кількість разів в різних записах), правильно визначаючи неключові атрибути;

 кожен атрибут, що описує сутність, повинен мати лише одне значення, а не множину значень;

 будь-яке поле, що залежить від основного ключа та від будь-якого іншого поля, має виноситись в окрему таблицю.

У третій нормальній формі в таблицях не дублюються дані та, водночас, таблиці не стають занадто дрібними, що не ускладнює підтримку та виконання запитів до бази даних.

Під час розробки системи був обраний курс на автоматичне створення бази через бібліотеку Liquidbase. Liquidbase дозволяє створювати структуру БД при за заданими скриптами при необхідності. Вона є дуже зручним рішенням проблем з безпекою, тому що при знищенні БД liquidbase зможе її перестворити. Бібліотека має в собі 2 ключових поняття – id та автора

внесених змін. Після кожної зміни структури бази даних Liquidbase присвоює id зміни та автора зміни, залишаючи можливість відкату на попередній крок. Усі зміни структури БД дана бібліотека відстежує за допомогою хеш-суми.

Під час розробки системи використовувалася бібліотека Hibernate, створена для звільнення розробника від значного обсягу порівняно низькорівняного програмування при роботі в об'єктно-орієнтованих засобах в реляційній базі даних. Розробник може використовувати Hibernate як в процесі проектування системи класів і таблиць «з нуля», так і для роботи з уже існуючою базою даних.

В процесі модулювання структури БД була створена схема бази даних (рис. 3.5)

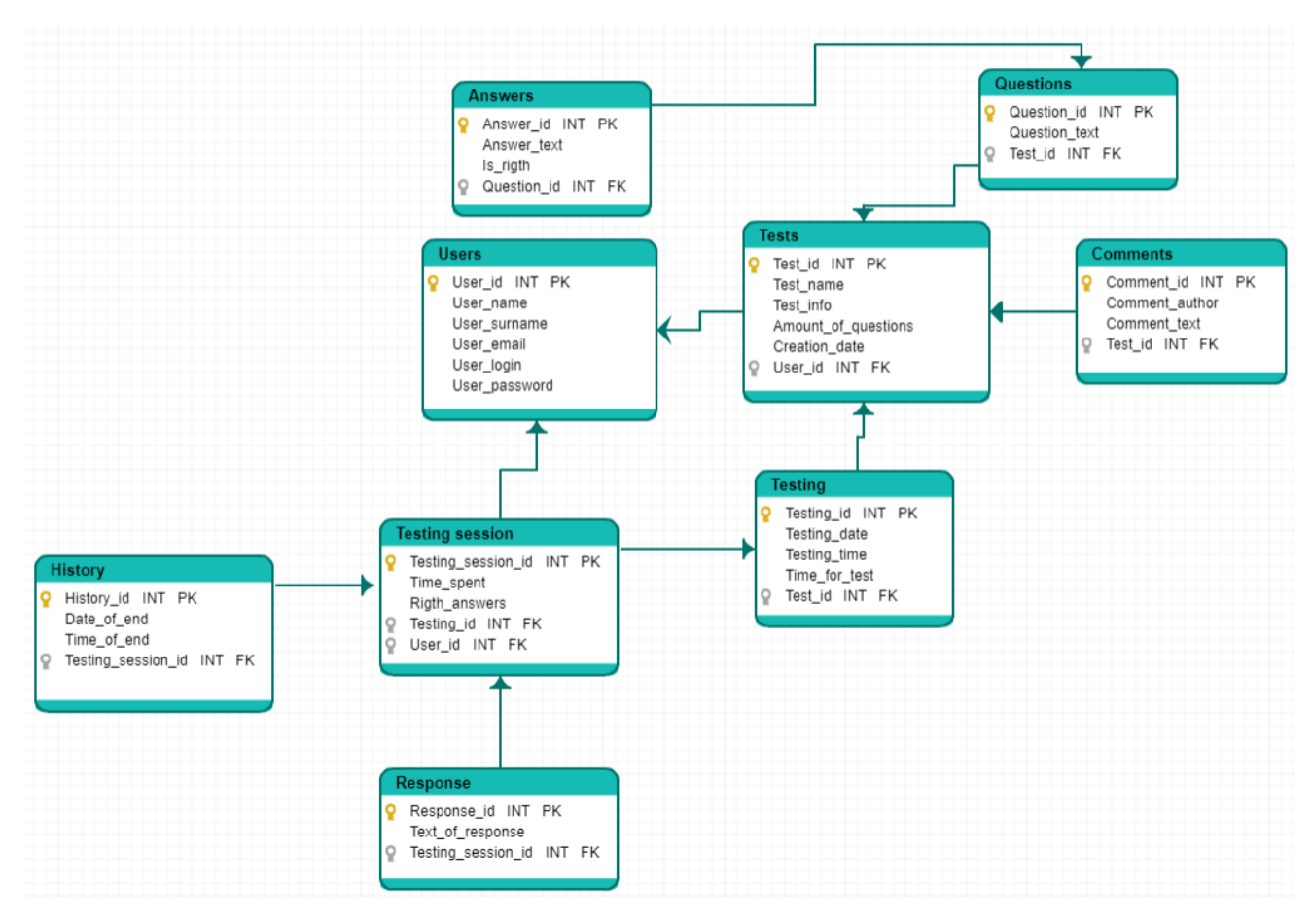

Рисунок 3.5 – Схема бази даних

### **3.4 Проектування UI/UX дизайну системи**

UX (User Experience) дизайн – дизайн взаємодії з користувачем. Він визначає як користувач буде взаємодіяти з інтерфейсом додатку, які дії йому потрібно буде виконати для досягнення тих чи інших цілей у використанні додатку. UX дизайн формує досвід користувача. Якість UX дизайну визначається простотою використання системи.

UI (User Interface) визначає як буде виглядати інтерфейс системи. Він визначає кольори, що використовуються у системі, розміри елементів керування та шрифтів, анімації, тощо. Він також впливає на враження користувача та зручність використання додатку. Підбір кольорів допомагає звернути увагу користувача на основні елементи інтерфейсу. Розмір шрифтів впливає на якість сприйняття інформації та на її кількість, а розмір елементів забезпечує зручність їх використання.

З міркувань зручності використання було обрано браузер як середу розгортання клієнтського додатку. Такий вибір було зроблено тому, що для використання на будь-якому пристрої не потрібно встановлювати ніяке додаткове ПЗ, а лише відкрити браузер та залогінитися під своїм акаунтом. Для використання цього додатку не потрібно ніяких системних функцій, тому браузер ніяк не обмежує функціональність системи.

Також з міркувань зручності було обрано концепцію MPA (Multi Page Application) [8], що гарантує високий рівень безпеки та значно більш високу SEO оптимізацію. Окрім того додатки, побудовані на концепції MPA, значно більш легкі в розробці. Даний вибір має ряд недоліків, таких як висока кількість часу на розробку мобільного додатку та порівняно низька швидкість загрузки сторінок.

39

# **4 ОПИС ПРОГРАМНОЇ РЕАЛІЗАЦІЇ**

Під час проектування системи було обрано технологію Spring MVC для реалізації серверної інфраструктури, СКБД MySQL та фреймворк Bootstrap 4 і мову програмування JacaScript для розробки клієнтського додатку.

СКБД MySQL – реляційна база даних, що не має обмежень до розгортання з боку платформи. Доступ до даних виконується завдяки мові запитів SQL. На рисунку 4.1 наведено код скрипту для створення таблиць, зберігаючих інформацію про теми тестів, самі тести та зв'язок "багато-добагатьох" між ними.

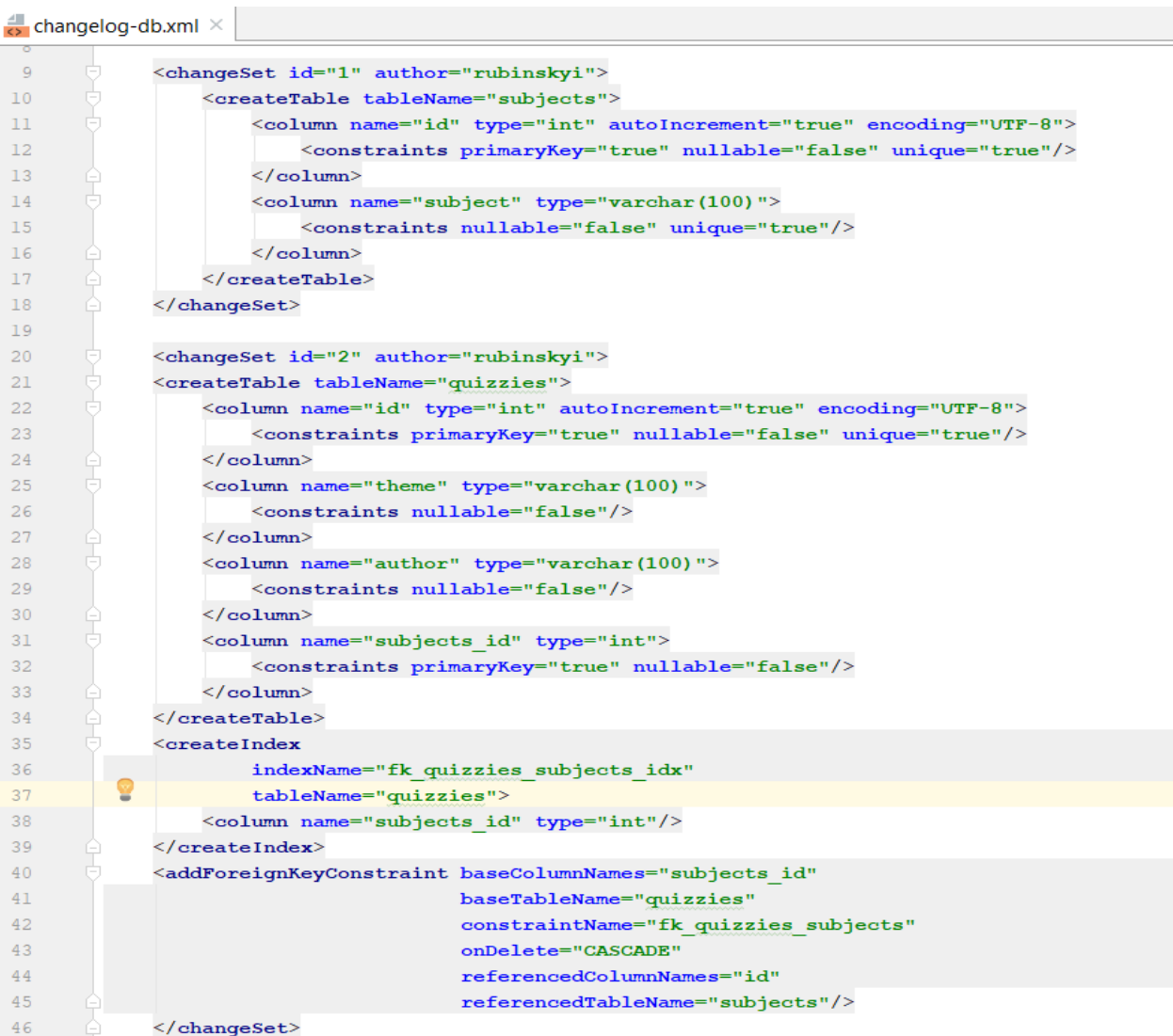

### Рисунок 4.1 – Створення таблиць

Spring MVC – фреймворк, розроблений у корпорації Apache, надає можливість швидкого і якісного написання веб-додатків за паттерном прогамування Model – View – Controller (MVC). Ідея фреймворка полягає у тому, що інтерфейс програми розбивається на компоненти (рис. 4.2), що можуть перевикористовуватися у різних місцях системи.

```
30 -@Autowired
31 \OmegaQuizService quizService;
32<sub>1</sub>@Autowired
33 \, \OmegaSubjectService subjectService;
34
            @Autowired
35 @
            QuizBuilder quizBuilder;
36
37
            @RequestMapping(method = GET, value = "list")
38
            public String showQuizListForm(Model model) {
39
                 List<Quiz> list = quizService.qetAllQuizzies();
                 model.addAttribute(S: "quizzies", list);
40<sup>°</sup>41return "list-of-quizzes";
42
      \Theta\mathcal{F}43
44
            @RequestMapping(method = GET, value = "add")
45
            public String showQuizAddingForm(Model model) {
                 List<Subject> subjects = subjectService.getAllSubjects();
46
47
                 model.addAttribute( S: "subjects", subjects);
48
                 return "quiz-page";
49
            \mathcal{F}
```
Рисунок 4.2 – Код контролеру для питань

Фреймворк розділяє логіку компонента та його відображення, що дозволяє змінювати інтерфейс не змінюючи код логіки компоненту. Також різними рівнями абстракції є бізнес-логіка та логіка перетворення даних для їх відображення. Бізнес-логіка повинна виноситися у окремі сутності – сервіси, які можуть бути використані у середині компонентів. Таким чином у приведеному вище компоненті використовується QuizService для виконання запитів на сервер.

Авторизація у системі розроблена на основі JSessionID. Після успішної авторизації користувача у системі сервер створює токен, що

відправляється на клієнт. Клієнт зберігає його і відправляє разом з кожним запитом до серверу. Сервер перевіряє токен на цілісність і залежно від результатів перевірки виконує дії, що запитує клієнт чи повертає відповідь з помилкою авторизації.

JSessionID складається з трьох частин: заголовку, корисного навантаження та підпису. У заголовку токену зберігається інформація про метод шифрування і підтип токену. У корисній інформації шифруються дані, що можуть зберігатися у токені – відкриті дані, що відносяться до сесії користувача, такі як його роль, час закінчення тривалості сесії, тощо. Заголовок і корисне навантаження представляють з себе map-об'єкти, що за алгоритмом base64 перетворюються на строку та об'єднуються через крапку. Потім рахується цифровий підпис даних токену, що створюється і в подальшому перевіряється за допомогою секретного ключа, що зберігається на сервері. Цифровий підпис також перетворюється на строку за допомогою base64 та об'єднується з інформацією про токен через крапку. Таким чином, прочитати інформацію на клієнті можливо, але вона захищена від змін як на стороні клієнту, так і на рівні передачі даних.

Відкриваючи сторінку браузера з додатком користувач потрапляє на стартовий екран, який містить сторінку реєстрації (рис 4.3). Для того щоб продовжити користування системою користувач має зареєструватися. Процес реєстрації складається з заповнення 4 полів реєстраційної форми : «Ім'я та прізвище», «Електронна пошта», «Нікнейм в системі» та «Пароль». Обов'язковими полями є логін, пароль та електронна пошта.

Логін має бути унікальним у системі, пароль повинен не вміщувати в собі пробілів, кодів смайликів та емоцій. Після того як користувач заповнить обов'язкові поля, його дані відправляються на сервер. В разі успішного проходження валідності даних, людина стає зареєстрованим користувачем системи.

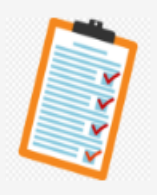

# Create new account

Enter your name and surname

Enter email

**Enter login** 

Enter password

Password must not contain spaces or emoji.

Registration

Have an account

© 2018-2019

Рисунок 4.3 – Сторінка реєстрації

Після успішного проходження реєстрації користувача перенаправляє на сторінку авторизації (рис. 4.4). Користувач може не реєструватися і одразу перейти на сторінку авторизації, якщо він вже має аккаунт у системі. Для успішної авторизації в системі користувач має ввести валідну пару логіну та паролю.

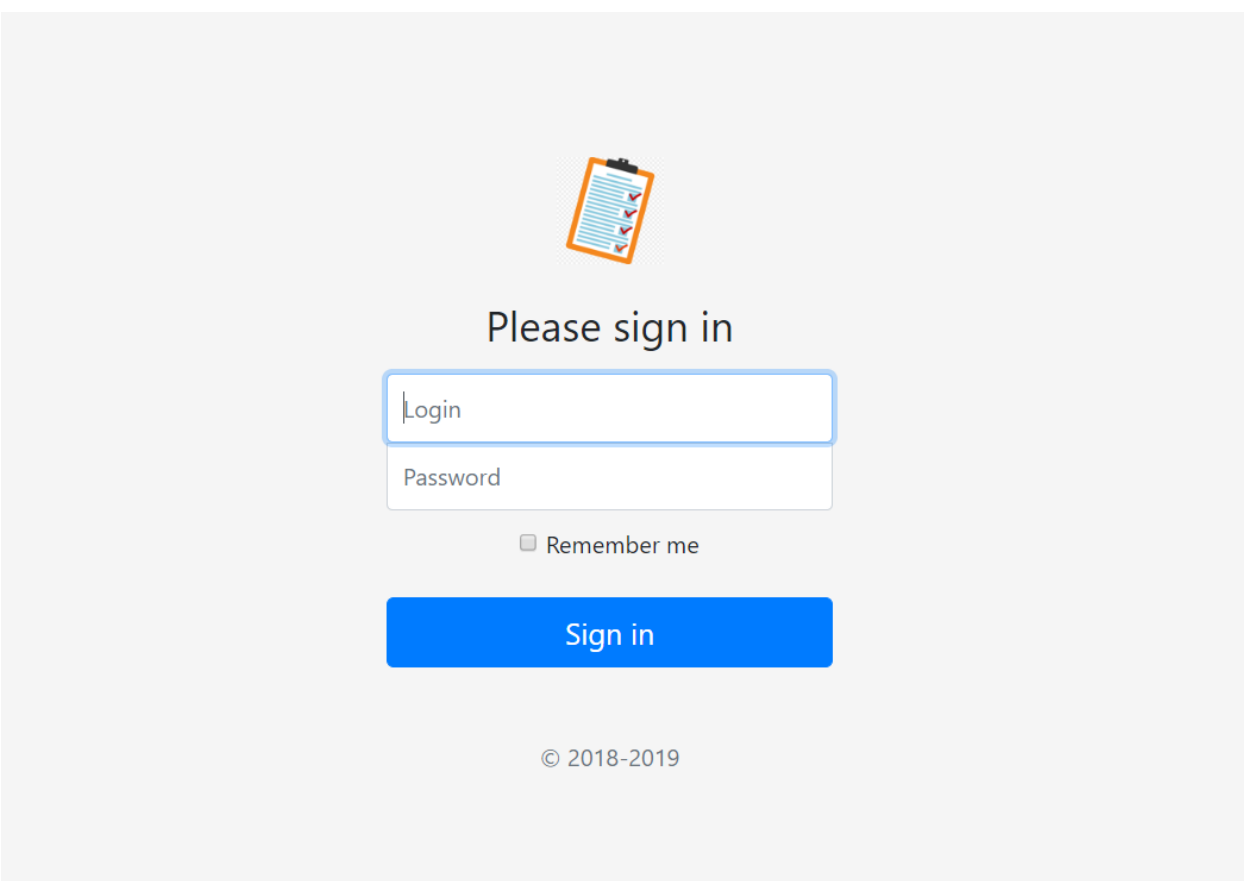

Рисунок 4.4 – Сторінка авторизації

Так як дизайн системи розроблявся за правилами Bootstrap 4, інтерфейс у додатку складається з компонентів. Компоненти, які правильно спроектовані, повинні бути незалежними один від одного і можуть бути використані багаторазово.

Bootstrap 4 представляє собою модуль з набором різноманітних компонентів, що використовуються при розробці інтерфейсу користувача. У першу це елементи вводу: поля вводу тексту, паролів, чекбокси, радіокнопки та інше. Важливим елементом добре спроектованого дизайну є використання однотипних елементів у місцях, де від користувача очікуються однотипні дані. Цю проблему і вирішує використання набору готових компонентів.

Сторінка, призначена для створення нового тестування (рис. 4.5), доступна для адміністраторів та містить у собі стандартні компоненти – кнопки та таблицю.

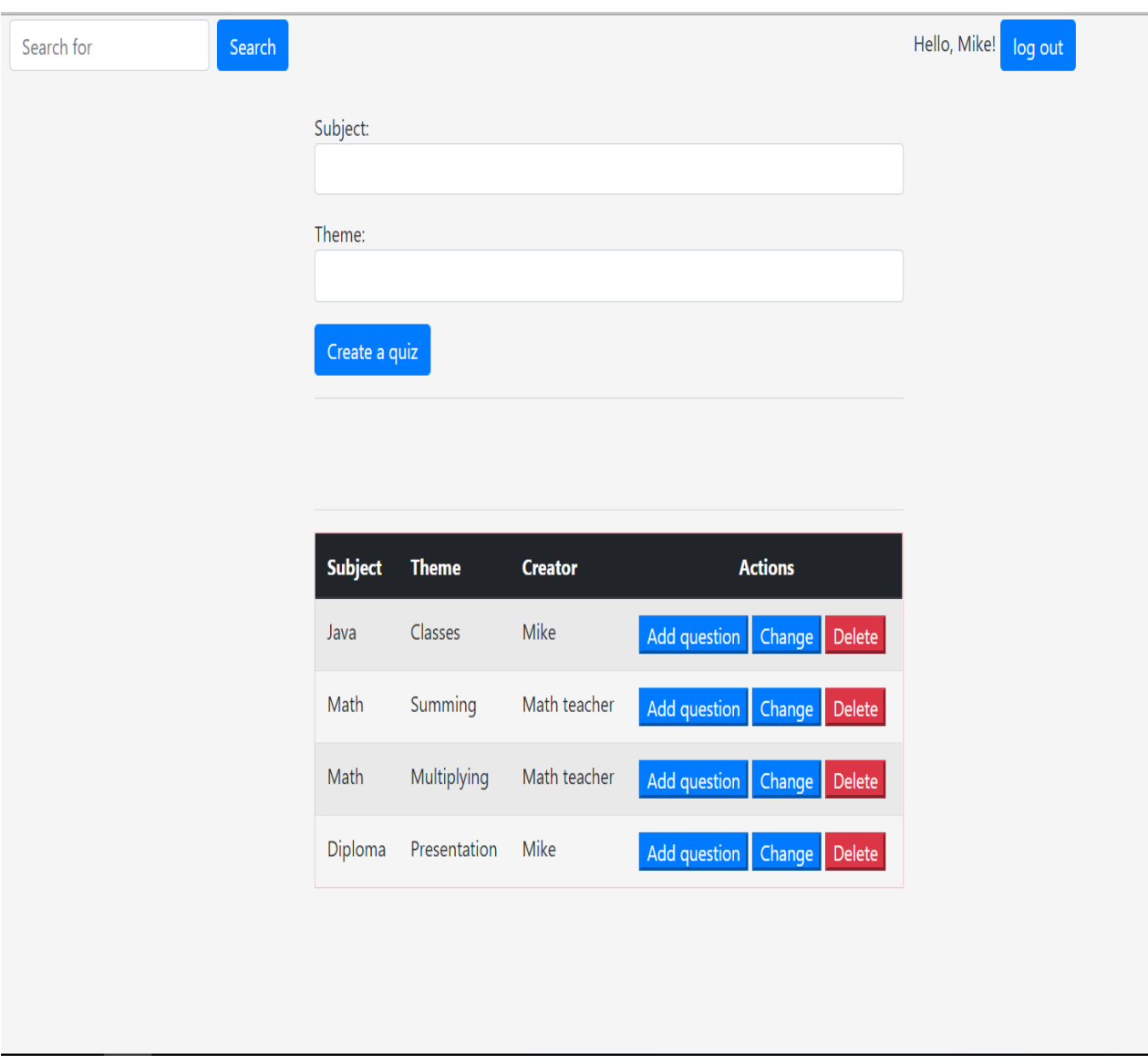

Рисунок 4.5 – Сторінка для створення або зміни тестування

При натисканні на кнопку додати питання (Add question), користувач потрапляє до сторінки додавання питань (рис. 4.6). На цій сторінці адміністратор має змогу додавати будь-яку кількість питань з будь-якою кількістю відповідей на питання, або видаляти питання, що йому не до вподоби. Кількість правильних відповідей для кожного окремого питання чітко не зафіксоване, тож адміністратор може вибрати будь-яку кількість.

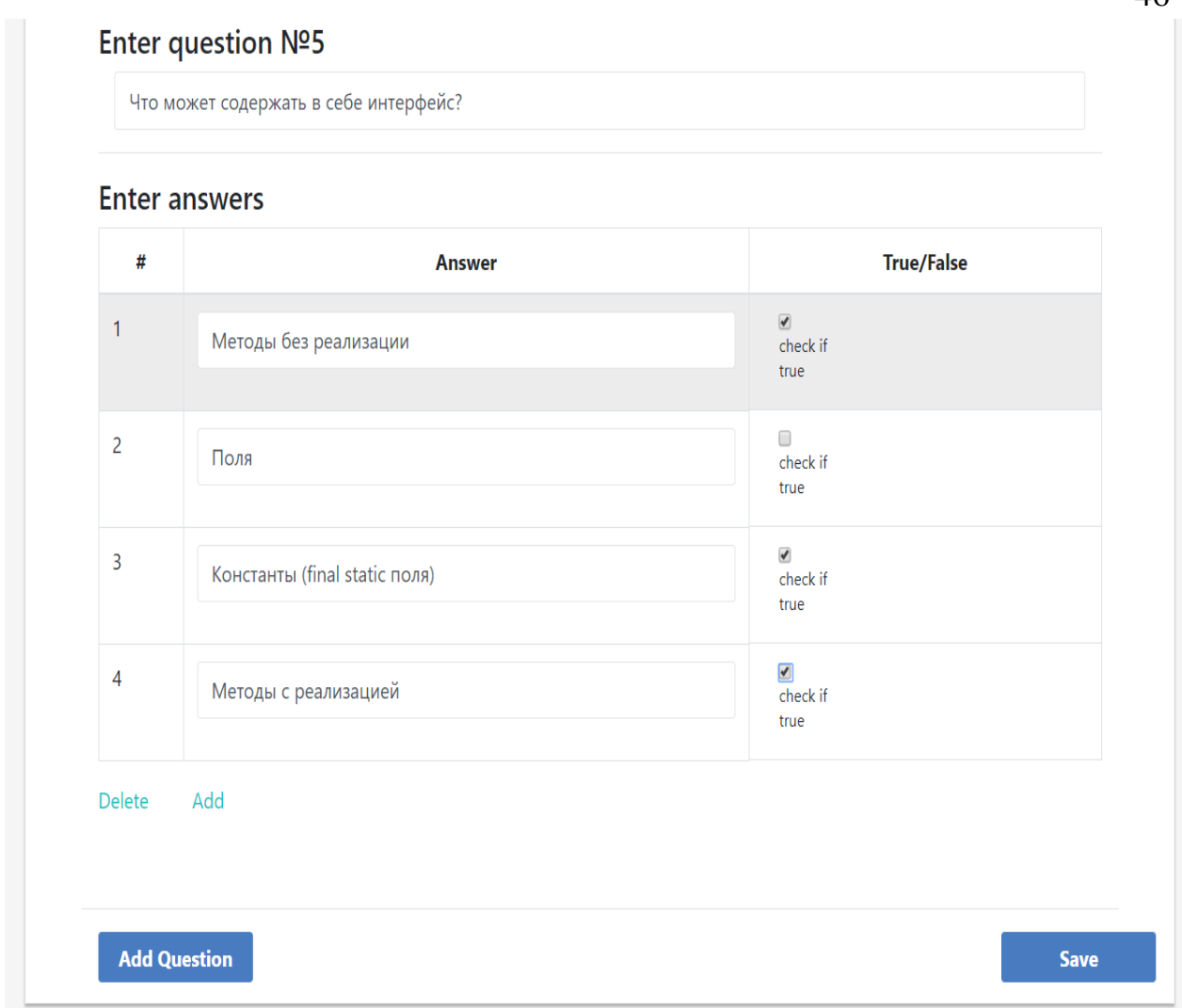

Рисунок 4.6 – Сторінка додавання питання

Коли адміністратор закінчить роботу – то натисне кнопку зберегти (Save), усі зміни запишуться у базу даних. Після створення тестування, користувачі мають змогу проходити тестування. На сторінці проходження тестування (рис. 4.7) користувач має список питань, які він може проходити на свій лад. Для більшого комфорту питання після його проходження, зафарбовується у зелений колір. Після проходження всіх питань користувач має натиснути на кнопку завершити (End), щоб отримати результат свого тестування.

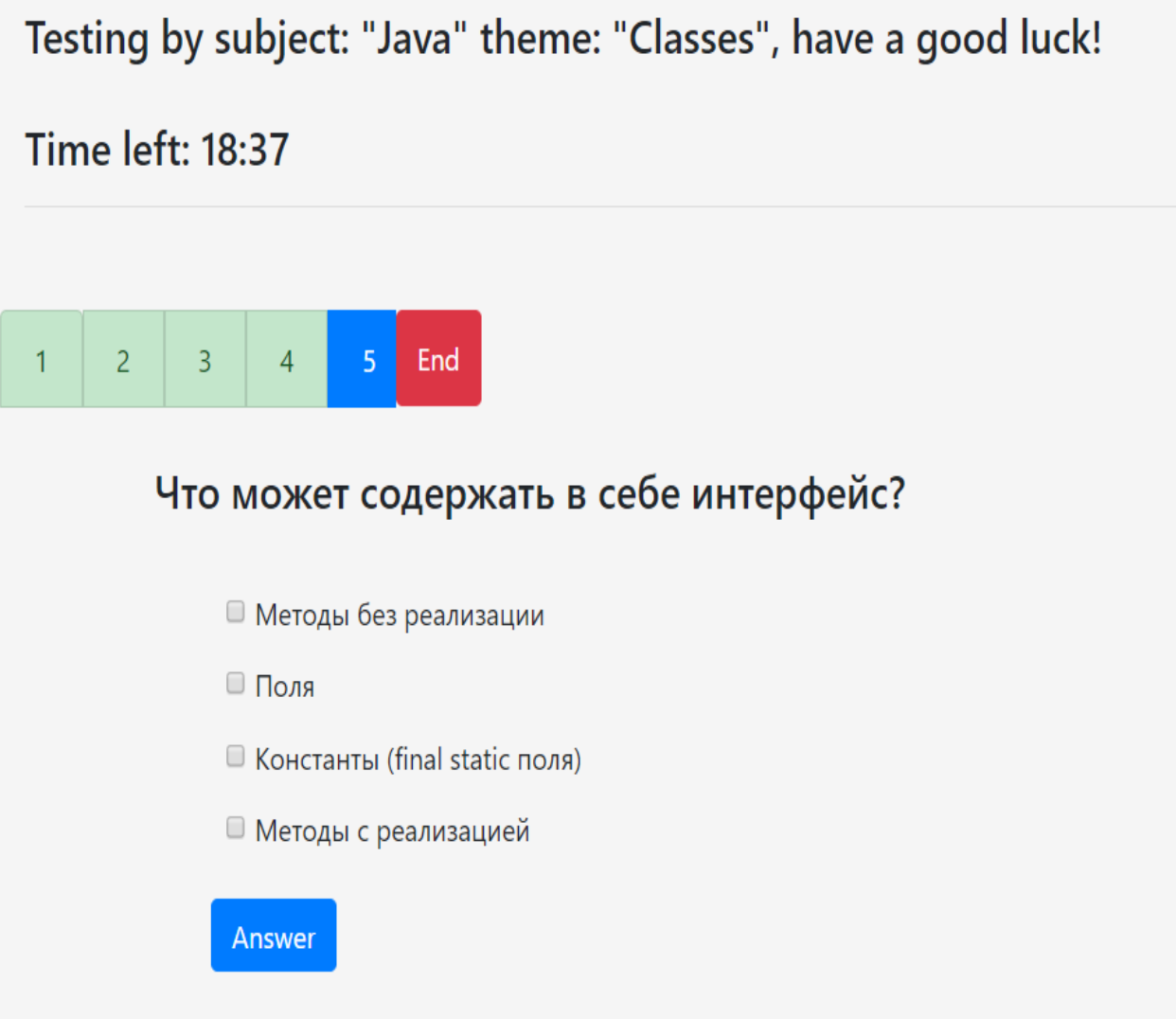

Рисунок 4.7 – Сторінка для проходження тестування

Після проходження тестування користувач отримає свій результат в балах і бачить час, затрачений на тестування (рис. 4.8). Ці данні, разом з датою проходження, назвою тесту та ім'ям автора тесту записуються в базу даних для подальшого зберігання та аналізу. Система перевіряє чи було вже проходження цього тестування, якщо попередня спроба була – її результат виводиться під результатом теперішнього тестування.

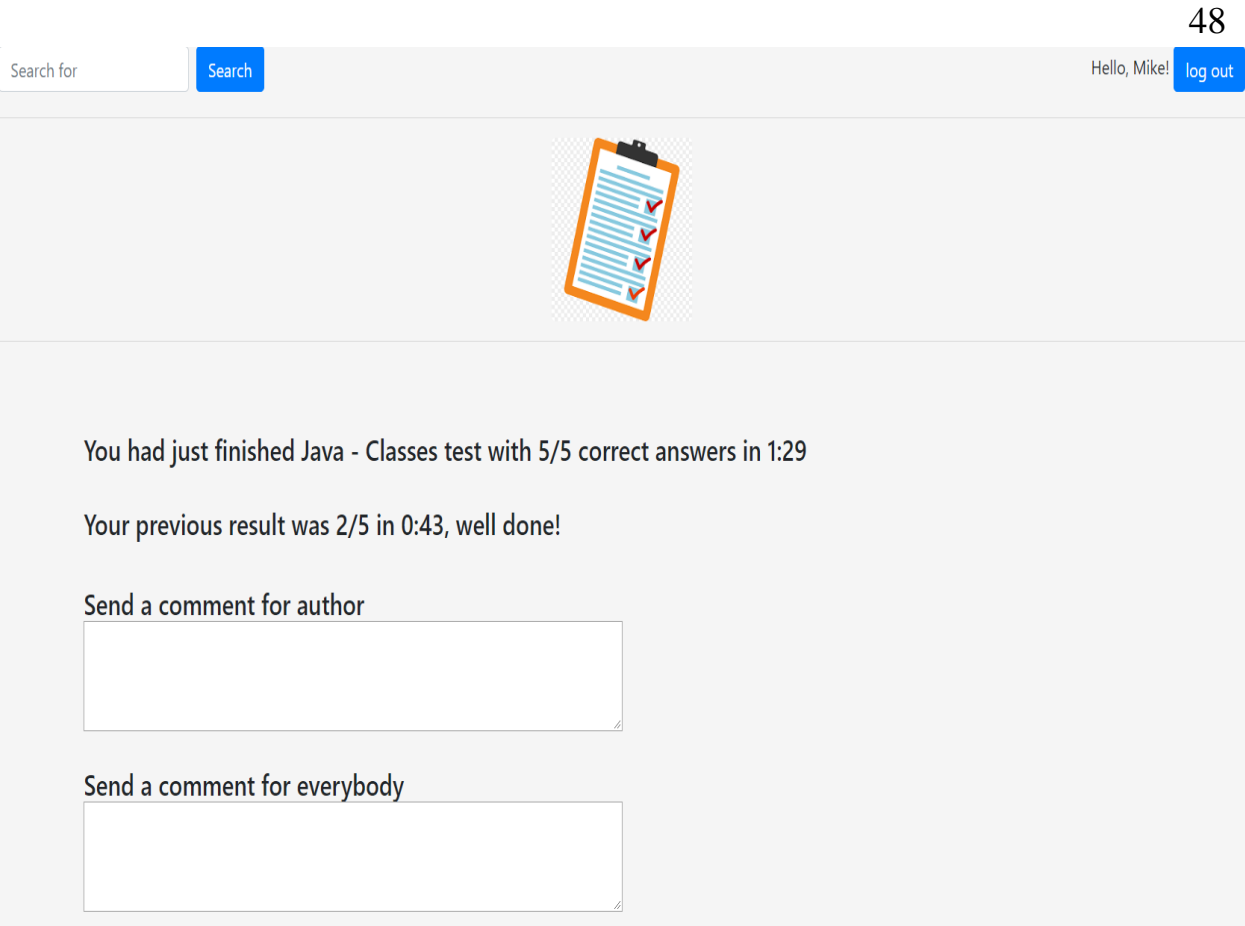

Рисунок 4.8 – Сторінка отримання результатів.

Після проходження тестування користувач має змогу залишити відгук для автору тестування, або залишити відгук для тесту в цілому. Відгук для тесту в цілому буде бачити кожен інший користувач, що заходить на сторінку. Відгук для автора тестування є приватним та реалізує можливість зворотнього відгуку.

### **5 ТЕСТУВАННЯ РОЗРОБЛЕННОЇ ПРОГРАМНОЇ СИСТЕМИ**

Сучасне тестування систем полягає у автоматичному тестуванні та у мануальному. Мануальне тестування полягає у написанні тест-кейсів – сценаріїв, які може проходити користувач та опису правильної поведінки системи за цими сценаріями. Автоматизоване тестування полягає у розробці та виконанні скриптів, що виконують певні дії та результатом яких є або інформація, що сценарій пройдено, або інформація про помилку (рис 5.1).

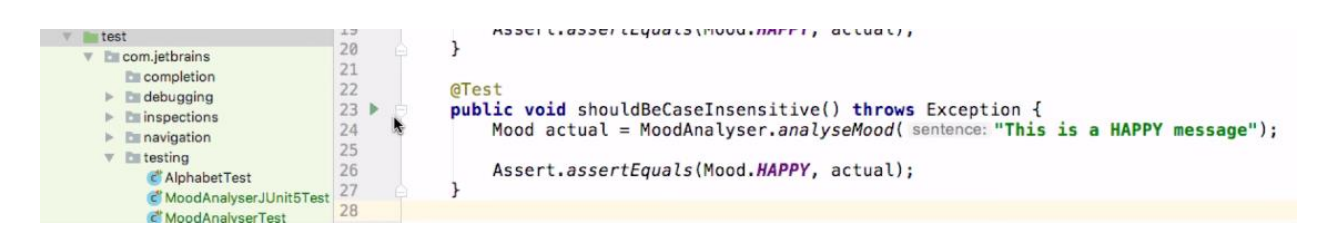

Рисунок 5.1 – Приклад виконання тестів у середовищі розробки Intellij Idea

Тестування системи включає в себе різні рівні, такі як тестування коду, графічного інтерфейсу, тестування API. Автоматизоване тестування більш чітко виконує свої обов'язки чітко відстежуючи виконання заданих умов, але може забирати на себе забагато часу на розробку та підтримку при зміні вимог. Тому потрібно проводити аналіз областей, що підлягають тестуванню і на його основі обирати підхід до тестування.

Під тестуванням коду мається на увазі unit-тестування ізольованих методів та класів. Однак, так як усі частини додатку написані на одній і тій самій мові, для виконання цього типу тестування було використано одні й ті ж самі інструменти: Junit.

Тестування графічного інтерфейсу було зроблено вручну. Є можливість автоматизувати його, написавши скрипти, що запускають веб-додаток та аналізують отриману сторінку, але так як одною з нефункціональних вимог є гнучкий інтерфейс, що підтримує багато різних розмірів екранів, об'єм роботи з написання цих тестів занадто більше ніж об'єм ручного тестування графічного інтерфейсу.

Під час ручного тестування системи було протестовано основний функціонал системи:

реєстрація користувача під ролями викладача та студента;

- авторизація на сайті під своєю роллю;
- додавання нового тесту;
- редагування та видалення існуючого тесту;
- додавання та видалення питань з існуючого тесту;
- проходження тестування;
- отримання коректного результату.

Також при тестуванні системи використовувався статичний підхід до тестування. Цей підхід включає в себе статичний аналіз коду програми і може виконуватися як розробником самостійно так і за допомогою програмних засобів.

У результаті тестування було виявлено, що основні функції програми виконуються відповідно до вимог. Неавторизований користувач немає доступу до функціоналу системи, а авторизований користувач при спробі потрапити на сторінку, недоступну для його ролі, перенаправляється на головну сторінку, доступну для його ролі. Додавання і редагування інформації виконується коректно і не впливає на інші сутності системи.

### **6 РОЗМІЩЕННЯ В ХМАРІ**

Впровадження програмної системи включає в себе розгортання серверу на хмарних системах Amazon [10] та установки обладнання для зчитування QR-кодів для кінцевих користувачів. Виготовлення та установка обладнання користувачу виконуються безпосередньо після замовлення.

Amazon надає своїм користувачам багатий набір хмарних сервісів з дуже гнучкою конфігурацією для користувача, що дозволяє обрати найоптимальніший варіант за показниками ціни та якості. Також Amazon має розвинуту та надійну інфраструктуру, що забезпечує надійність роботи навіть при дуже великих навантаженнях. У тому разі, коли навантаження перевищує максимально передбачений рівень, користувач може у пару кликів в адміністративній панелі додати обчислювальної потужності або розгорнути додатковий інстанс системи для розподілу навантаження.

Amazon Elastic Compute Cloud (Amazon EC2) – це веб-сервіс, що надає безпечні масштабовані обчислювальні ресурси в хмарі. Він допомагає розробникам, полегшуючи проведення великомасштабних обчислень в хмарі. Простий веб-інтерфейс сервісу Amazon EC2 дозволяє отримати доступ до обчислювальних ресурсів і налаштувати їх з мінімальними затратами. Він надає користувачам повний контроль над ресурсами, які вони можуть запускати в обчислювальному середовищі Amazon. Скорочуючи до декількох хвилин процес налаштування і запуску нових інстанси серверів, сервіс Amazon EC2 дозволяє швидко масштабувати обчислювальні ресурси з урахуванням мінливих вимог. Amazon EC2 змінює економічну складову процесу обчислень, надаючи можливість платити тільки за використовувані ресурси. Amazon EC2 дозволяє розробникам уникати поширених хибних сценаріїв і створювати відмовостійкі додатки.

Розгортання проекту на Amazon EC2 майже не відрізняється від розгортання системи на локальній машині розробника. При запуску інстансу

Amazon EC2 користувач обирає операційну систему, в якій буде працювати. Він може обрати серед Amazon Linux, Ubuntu, CentOS та Red Hat Enterprise Linux. Після цього користувач під'єднується до серверу через ssh та конфігурує все самостійно. У разі використання контейнерів, таких як Docker, розгортання системи може складатись лише з декількох команд.

Amazon Simple Storage Service (Amazon S3) – це об'єктне сховище, призначене для зберігання та вилучення будь-яких обсягів даних з будь-яких джерел. Сервіс гарантує надійність зберігання на рівні +99,999999999% і використовується для зберігання даних мільйонами додатків, що застосовуються лідерами ринку в усіх галузях. S3 відкриває найширші можливості для забезпечення безпеки і відповідності згідно з найсуворішими нормативними вимогами. Сервіс дарує клієнтам гнучкість в управлінні даними, забезпечуючи оптимізацію витрат, контроль доступу і відповідність вимогам. S3 надає функціональні можливості для виконання запитів до даних без вилучення, що дозволяє використовувати потужні аналітичні інструменти для безпосередньої обробки даних, що зберігаються в S3. Amazon S3 – це сама підтримувана з існуючих хмарних платформ зберігання, інтегрована c найбільшим співтовариством розробників сторонніх рішень, партнерами по системній інтеграції та іншими сервісами AWS.

Використання цих двох сервісів забезпечить надійну і стабільну роботу системи, що задовольняє нефункціональним вимогам доступності та надійності системи. Стадія впровадження та супроводу йде наступною і заключною у процесі поетапного впровадження. Після того, як усі помилки системи було виявлено, виправлено, систему протестовано знов і засвідчено, що помилок не знайдено, її можна впроваджувати для користування кінцевому споживачеві. Супровід же здійснюється шляхом впровадження нових версій програмного забезпечення для існуючої системи

### **7 ОХОРОНА ПРАЦІ ТА БЕЗПЕКА В НАДЗВИЧАЙНИХ СИТУАЦІЯЇХ**

В даному розділі проведено аналіз потенційних небезпечних та шкідливих факторів, причин пожеж. Розглянуті заходи, які дозволяють забезпечити гігієну праці і виробничу санітарію. На підставі аналізу розроблені заходи з техніки безпеки та рекомендації з пожежної профілактики.

Завданням даної роботи бакалавра було створення Web-платформи для соціальних мереж у хмарі. Так як в процесі проектування використовувалося комп'ютерне обладнання, то аналіз потенційно небезпечних і шкідливих чинників виконується для персонального комп'ютера, на якому буде виконуватися розробка.

### **7.1 Загальні питання з охорони праці**

Умови праці на робочому місці, безпека технологічних процесів, машин, механізмів, устаткування та інших засобів виробництва, стан засобів колективного та індивідуального захисту, що використовуються працівником, а також санітарно-побутові умови повинні відповідати вимогам нормативних актів про охорону праці. В законі України «Про охорону праці» [1] визначається, що охорона праці - це система правових, соціальноекономічних, організаційно-технічних, санітарно-гігієнічних і лікувальнопрофілактичних заходів та засобів, спрямованих на збереження життя, здоров'я і працездатності людини у процесі трудової діяльності.

Основним організаційним напрямом у здійсненні управління в сфері охорони праці є усвідомлення пріоритету безпеки праці і підвищення соціальної відповідальності держави і особистої відповідальності.

### **7.2Аналіз стану умов праці**

Робота над створенням сервісу для системи обліку та тарифікації наданих послуг проходитиме в приміщенні багатоквартирного будинку. Для даної роботи достатньо однієї людини, для якої надано робоче місце зі стаціонарним комп'ютером.

#### **7.2.1 Вимоги до приміщень**

Геометричні розміри приміщення зазначені в табл. 7.1.

| Найменування          | Значення |
|-----------------------|----------|
| Довжина, м            |          |
| Ширина, м             |          |
| Висота, м             | 2.8      |
| Площа, м <sup>2</sup> |          |
| Об'єм, м <sup>3</sup> |          |

Таблиця 7.1 – Розміри приміщення

Згідно з [2] розмір площі для одного робочого місця оператора персонального комп'ютера має бути не менше 6 кв. м, а об'єм — не менше 20 куб. м. Отже, дане приміщення цілком відповідає зазначеним нормам.

### **7.2.2 Вимоги до організації місця праці**

При порівнянні відповідності характеристик робочого місця нормативним основні вимоги до організації робочого місця за [3] (табл. 7.2) і

відповідними фактичними значеннями для робочого місця, констатуємо повну відповідність.

Приміщення знаходиться на другому поверсі трьох поверхової будівлі і має об'єм 70 м<sup>3</sup>, площу – 25 м<sup>2</sup>. Обладнано одне місце праці укомплектоване ПК.

|                                                 | Фактичне | Нормативне     |  |
|-------------------------------------------------|----------|----------------|--|
| Найменування параметра                          | значення | значення       |  |
| Висота робочої поверхні, мм                     | 770      | $680 \div 800$ |  |
| Висота простору для ніг, мм                     | 750      | не менше $600$ |  |
| Ширина простору для ніг, мм                     | 550      | не менше $500$ |  |
| Глибина простору для ніг, мм                    | 700      | не менше $650$ |  |
| Висота поверхні сидіння, мм                     | 450      | $400 \div 500$ |  |
| Ширина сидіння, мм                              | 450      | не менше 400   |  |
| Глибина сидіння, мм                             | 470      | не менше $400$ |  |
| Висота поверхні спинки, мм                      | 400      | не менше $300$ |  |
| Ширина опорної поверхні спинки, мм              | 500      | не менше $380$ |  |
| Радіус кривини спинки в горизонтальній площині, | 400      | 400            |  |
| <b>MM</b>                                       |          |                |  |
| Відстань від очей до екрану дисплея, мм         | 750      | $700 \div 800$ |  |

Таблиця 7.2 - Характеристики робочого місця

Температура в приміщенні протягом року коливається у межах 18–24°С, відносна вологість — близько 50%. Швидкість руху повітря не перевищує 0,2 м/с. Шум знаходиться на рівні 50 дБА. Система вентилювання приміщення природна неорганізована, а опалення — централізоване.

### **7.2.3 Навантаження та напруженість процесу праці**

За фізичним навантаженням робота відноситься до категорії легкі роботи (Іа), її виконують сидячи з періодичним ходінням. Щодо характеру організування виконання дипломної роботи, то він підпадає під нав'язаний режим, оскільки певні розділи роботи необхідно виконати у встановлені конкретні терміни.

Рекомендовано застосування екранних фільтрів, локальних світлофільтрів (засобів індивідуального захисту очей) та інших засобів захисту.

Роботу за дипломним проектом визнано, таку, що займає 50% часу робочого дня та за восьмигодинної робочої зміни рекомендовано встановити додаткові регламентовані перерви програм тривалістю 15 хв. через кожну годину роботи.

### **7.3 Виробнича санітарія**

На підставі аналізу небезпечних та шкідливих факторів при виробництві (експлуатації), пожежної безпеки можуть бути надалі вирішені питання необхідності забезпечення працюючих достатньою кількістю освітлення, вентиляції повітря, організації заземлення, тощо.

# **7.3.1 Аналіз небезпечних та шкідливих факторів при виробництві (експлуатації) виробу**

Аналіз небезпечних та шкідливих факторів виконується у табличній формі (табл. 7.3). Роботу, пов'язану з ЕОП з ВДТ, у тому числі на тих, які мають робочі місця, обладнані ЕОМ з ВДТ і ПП, виконують із забезпеченням виконання НПАОП 0.00-7.15-18 [6] «Вимоги щодо безпеки та захисту здоров'я працівників під час роботи з екранними пристроями», які встановлюють вимоги безпеки до обладнання робочих місць, до роботи із застосуванням ЕОМ з ВДТ і ПП. Основними робочими характеристиками персонального комп'ютера є:

- робоча напруга U=+220B +-5%;
- робочий струм I=2А;
- споживана потужність P=350 Вт.

Робоче місце має відповідати вимогам Державних санітарних правил і норм роботи з візуальними дисплейними терміналами електроннообчислювальних машин, затверджених постановою Головного державного санітарного лікаря України від 10.12.98 N 7 [3].

| Небезпечні і<br>шкідливі                                                                                           | Джерела факторів                                                                                                    | Кількісна<br>оцінка | Нормативні<br>документи |  |
|----------------------------------------------------------------------------------------------------|----------------------------------------------------------------------------------------------------|---------------------|-------------------------|--|
| фізичні                                                                                                    | виробничі фактори<br>(види робіт)                                                                                                    |                     |                         |  |
| рівень<br>підвищений<br>електричної<br>напруги<br>мережі, замикання<br>якої<br>може відбутися через тіло<br>людини | $-/-$                                                                                                    | $\overline{4}$      | $[4]$                   |  |
| - недостатність<br>природного світла                                                                               | порушення умов праці (вимог<br>до приміщень)                                                                                                    | $\overline{2}$      | $[5]$                   |  |
| - недостатнє освітлення<br>робочої зони                                                                            | гігієнічних<br>порушення<br>параметрів<br>виробничого<br>середовища                                                                                                    | 3                   | [5]                     |  |
| психофізіологічні:                                                                                                 |                                                                                                    |                     |                         |  |
| нервово-психічна<br>перевантаження (розумове,<br>перенапруження<br>аналізаторів-зорових)                           | інформації<br>пошук<br>ДЛЯ<br>постановки теми;<br>- пошук та аналіз аналогів і<br>літератури;<br>- пошук наявних технологій,<br>моделювання<br>аналіз<br>та<br>алгоритмів;<br>- виконання роботи за темою<br>диплома, тестування;<br>- оформлення роботи | $\overline{4}$      | [6]<br>$[3]$            |  |
| фізичні<br>(статичне<br>сидіння)                                                                                   | порушення<br>праці<br><b>YMOB</b><br>(організації місця<br>праці-<br>сидіння користувача,<br>$\mathcal{L}$<br>Ta<br>організації робочого часу -<br>безпервна робота)                                                                                     | 2                   | [6]<br>$[3]$            |  |

Таблиця 7.3 – Аналіз небезпечних і шкідливих факторів

### **7.3.2 Пожежна безпека**

Небезпека розвитку пожежі обумовлюється застосуванням розгалужених систем електроживлення ЕОМ, вентиляції і кондиціювання.

Запобігти утворенню горючого середовища (замінити горючі речовини і матеріали на негорючі і важкогорючі) не надається технічно можливим. Тому проектом передбачаються засоби запобігання утворення (або внесення) в горюче середовище джерел запалювання.

Згідно ДБН В.2.5-28:2018 [5] таке приміщення, площею 25 м<sup>2</sup>, відноситься до категорії "В" (пожежонебезпечної) та для протипожежного захисту в ньому можливо встановлення автоматичної пожежної сигналізації із застосуванням датчиків-сповіщувачів РІД-1 (сповіщувач димовий ізоляційний) в кількості 1 шт., і застосуванням первинних засобів пожежогасіння.

Продуктами згорання, що виділяються на пожежі, є: окис вуглецю; сірчистий газ; окис азоту; синильна кислота; акромін; фосген; хлор і ін. При горінні пластмас, окрім звичних продуктів згорання, виділяються різні продукти термічного розкладання: хлорангідридні кислоти, формальдегіди, хлористий водень, фосген, синильна кислота, аміак, фенол, ацетон, стирол.

### **7.3.3 Електробезпека**

На робочому місці виконуються наступні вимоги електробезпеки: ПК, периферійні пристрої та устаткування для обслуговування, електропроводи і кабелі за виконанням та ступенем захисту відповідають класу зони за ПУЕ (правила улаштування електроустановок), мають апаратуру захисту від

струму короткого замикання та інших аварійних режимів. Лінія електромережі для живлення ПК, периферійних пристроїв і устаткування для обслуговування, виконана як окрема групова три- провідна мережа, шляхом прокладання фазового, нульового робочого та нульового захисного провідників. Нульовий захисний провідник використовується для заземлення (занулення) електроприймачів. Штепсельні з'єднання та електророзетки крім контактів фазового та нульового робочого провідників мають спеціальні контакти для підключення нульового захисного провідника. Електромережа штепсельних розеток для живлення персональних ПК укладено по підлозі поруч зі стінами відповідно до затвердженого плану розміщення обладнання та технічних характеристик обладнання. Металеві труби та гнучкі металеві рукави заземлені. Захисне заземлення включає в себе заземлюючих пристроїв і провідник, який з'єднує заземлюючий пристрій з обладнанням, яке заземлюється - заземлюючий провідник.

#### **7.4 Гігієнічні вимоги до параметрів виробничого середовища**

### **7.4.1 Мікроклімат**

Мікроклімат робочих приміщень – це клімат внутрішнього середовища цих приміщень, що визначається діючої на організм людини з'єднанням температури, вологості, швидкості переміщення повітря. Оптимальні значення мікроклімату для робочого місця відповідають ДСН 3.3.6.042-99 [2] (табл. 7.4):

| Період<br>року | Категорія<br>робіт | Температура<br>$\rm C^{0}$ | Відносна<br>вологість % | Швидкість<br>pyxy<br>повітря, м/с |
|----------------|--------------------|----------------------------|-------------------------|-----------------------------------|
| Холодна        | легка-1 а          | $22 - 24$                  | $40 - 60$               |                                   |
| Тепла          | легка-1 а          | $23 - 25$                  | $40 - 60$               |                                   |

Таблиця 7.4 – Норми мікроклімату робочої зони об'єкту

У приміщенні на робочому місці забезпечуються оптимальні значення параметрів мікроклімату. Дане приміщення обладнане системою опалення, кондиціонування повітря. Також має здійснюватися провітрювання приміщення, в залежності від погодних умов, тривалість повинна бути не менше 10 хв. Найкращий обмін повітря здійснюється при наскрізному провітрюванні.

Рівні позитивних і негативних іонів у повітрі мають відповідати ДСН 3.3.6.042-99 [2].

### **7.4.2 Освітлення**

Світло є природною умовою існування людини. Воно впливає на стан вищих психічних функцій і фізіологічні процеси в організмі. Хороше освітлення діє тонізуюче, створює гарний настрій, покращує протікання основних процесів вищої нервової діяльності.

У приміщенні, де розташовані ЕОМ передбачається природне бічне освітлення, рівень якого відповідає ДБН В.2.5-28:2018 [5]. Джерелом природного освітлення є сонячне світло. Регулярно повинен проводитися контроль освітленості, який підтверджує, що рівень освітленості задовольняє ДБН і для даного приміщення в світлий час доби достатньо природного освітлення.

Для виробничих та адміністративних приміщень світловий коефіцієнт приймається не менше -1/8, в побутових – 1/10:

$$
S_b = \left(\frac{1}{5} \div \frac{1}{10}\right) \cdot S_n, \tag{7.1}
$$

де  $\mathrm{S}_\mathrm{b}$  – площа віконних прорізів, м<sup>2</sup>;

 $S_n$  — площа підлоги, м<sup>2</sup>.

 $S_n = a \cdot b = 5 \cdot 5 = 25$   $M^2$ ,

 $S = 1/8 \cdot 25 = 3,125$   $M^2$ .

Приймаємо 2 вікна площею S=1,6 м<sup>2</sup> кожне.

Розрахунок штучного освітлення виробляється по коефіцієнтах використання світлового потоку, яким визначається потік, необхідний для створення заданої освітленості при загальному рівномірному освітленні.

Розрахунок кількості світильників n виробляється по формулі (7.2):

$$
n = \frac{E \cdot S \cdot Z \cdot K}{F \cdot U \cdot M},
$$
\n(7.2)

де E – нормована освітленість робочої поверхні, визначається нормами – 300 лк;

S — освітлювана площа, м<sup>2</sup>; S = 25 м<sup>2</sup>;

Z – поправочний коефіцієнт світильника (Z=1,15 для ламп розжарювання та ДРЛ; Z = 1,1 для люмінесцентних ламп) приймаємо рівним 1,1;

K – коефіцієнт запасу, що враховує зниження освітленості в процесі експлуатації – 1,5;

U – коефіцієнт використання, залежний від типу світильника, показника індексу приміщення і т.п. – 0,575

M – число люмінесцентних ламп в світильнику – 2;

F – світловий потік лампи – 5400лм (для ЛБ-80).

Підставивши числові значення у формулу (А.2), отримуємо:

$$
n = \frac{300 \cdot 25 \cdot 1, 1 \cdot 1, 5}{5400 \cdot 0, 575 \cdot 2} \approx 2,0
$$

Приймаємо освітлювальну установку, яка складається з 2-х світильників, які складаються з двох люмінесцентних ламп загальною потужністю 160 Вт, напругою – 220 В.

### **7.4.3 Шум та вібрація, електромагнітне випромінювання**

Рівень шуму, зумовлений як роботою системного блоку, клавіатури, так і друкуванням на принтері, а також зовнішніми чинниками, коливається у межах 50–65 дБА ДСН 3.3.6.042-99 [2].

Віброізоляцію можливо здійснювати за допомогою спеціальної прокладки під системний блок, яка послаблює передачу вібрацій робочого столу. Вібрація на робочому місці в приміщенні, що розглядається, відповідає нормам ДСН

# **7.5 Заходи з організації виробничого середовища та попередження виникнення надзвичайних ситуацій**

Відповідно до санітарно-гігієнічних нормативів та правил експлуатації обладнання передбачено наступні заходи безпеки під час експлуатації персонального комп'ютера та периферійних пристроїв:

- правильне організування місця праці та дотримання оптимальних режимів праці та відпочинку під час роботи з ПК;

- експлуатацію сертифікованого обладнання;
- дотримання заходів електробезпеки;
- забезпечення оптимальних параметрів мікроклімату;

- забезпечення раціонального освітлення місця праці (освітленість робочого місця не перевищувала 2/3 нормальної освітленості приміщення);

- облаштовуючи приміщення для роботи з ПК, потрібно передбачити припливно-витяжну вентиляцію або кондиціювання повітря.

Крім того, потрібно дотримуватися правил безпеки під час експлуатації інших електричних приладів та вимоги безпеки при надзвичайних ситуаціях.

# **7.6 Розрахунок захисного заземлення (забезпечення електробезпеки будівлі).**

Згідно з класифікацією приміщень за ступенем небезпеки ураження електричним струмом, приміщення в якому проводиться робота відноситься до першого класу (без підвищеної небезпеки). Коефіцієнт використання вертикальних заземлювачів  $\eta_B$  в залежності від розміщення заземлювачів та їх кількості знаходиться в межах 0,4…0,99. Взаємну екрануючу дію

горизонтального заземлювача (з'єднувальної смуги) враховують за допомогою коефіцієнта використання горизонтального заземлювача η*с.*

Послідовність розрахунку.

1) Визначається необхідний опір штучних заземлювачів *Rшт.з.*:

$$
R_{\text{mT.3.}} = \frac{R_{\text{A}} \cdot R_{\text{np.3.}}}{R_{\text{np.3.}} - R_{\text{A}}},
$$
\n(4.3)

де  $R_{\text{m.s.}} -$  опір природних заземлювачів;  $R_{\text{n}} -$  допустимий опір заземлення. Якщо природні заземлювачі відсутні, то R<sub>шт.з.</sub>=R<sub>д</sub>.

Підставивши числові значення у формулу (А.3), отримуємо:

$$
R_{\text{mrt},3.} = \frac{4 \cdot 40}{40 - 4} \approx 4 \text{ OM}
$$

2) Опір заземлення в значній мірі залежить від питомого опору ґрунту ρ*,* Ом·м. Приблизне значення питомого опору глини приймаємо ρ=40 Ом•м (табличне значення).

3) Розрахунковий питомий опір ґрунту, р<sub>розр</sub>, Ом·м, визначається відповідно для вертикальних заземлювачів р<sub>розр.в</sub>, і горизонтальних  $\rho_{\text{posp.r}},$  Ом·м за формулою:

$$
\rho_{\text{pop.}} = \psi \cdot \rho,\tag{4.4}
$$

де ψ – коефіцієнт сезонності для вертикальних заземлювачів І кліматичної зони з нормальною вологістю землі, приймається для вертикальних заземлювачів  $\rho_{\text{po}3p,B}$ =1,7 і горизонтальних  $\rho_{\text{po}3p,F}$ =5,5 Ом·м.

$$
\rho_{\text{pop.B}} = 1, 7 \cdot 40 = 68 \text{ OM} \cdot \text{M}
$$

$$
\rho_{\text{posp.r}} = 5, 5 \cdot 40 = 220 \text{ OM} \cdot \text{M}
$$

4) Розраховується опір розтікання струму вертикального заземлювача  $R_{\rm B}$ , Ом, за формулою (4.5).

$$
R_{B} = \frac{\rho_{\text{posp.B}}}{2 \cdot \pi \cdot l_{B}} \cdot \left( \ln \frac{2 \cdot l_{B}}{d_{cr}} + \frac{1}{2} \cdot \ln \frac{4 \cdot t + l_{B}}{4 \cdot t - l_{B}} \right),\tag{4.5}
$$

де l<sub>в</sub> – довжина вертикального заземлювача (для труб - 2-3 м; l<sub>в</sub>=3 м);  $d_{cr}$  – діаметр стержня (для труб - 0,03–0,05 м;  $d_{cr}$ =0,05 м);

t – відстань від поверхні землі до середини заземлювача, яка визначається за формулою (4.6):

$$
t = h_{B} + \frac{l_{B}}{2}, \tag{4.6}
$$

65

де  $h_B$  – глибина закладання вертикальних заземлювачів (0,8 м); тоді  $t = 0, 8 + \frac{3}{2} = 2, 3$ 2  $= 0, 8 + \frac{3}{2} = 2, 3$  M

$$
R_{B} = \frac{68}{2 \cdot \pi \cdot 3} \cdot \left( \ln \frac{2 \cdot 3}{0.05} + \frac{1}{2} \cdot \ln \frac{4 \cdot 2.3 + 3}{4 \cdot 2.3 - 3} \right) = 18.5 \text{ OM}
$$

5) Визначається теоретична кількість вертикальних заземлювачів n штук, без урахування коефіцієнта використання  $\eta_{\text{B}}$ :

$$
n = \frac{2 \cdot R_{B}}{R_{A}} = \frac{2 \cdot 18.5}{4} = 9.25
$$
 (4.7)

І визначається коефіцієнт використання вертикальних електродів групового заземлювача без врахування впливу з'єднувальної стрічки  $\eta_B = 0.57$ (табличне значення).

6) Визначається необхідна кількість вертикальних заземлювачів з урахуванням коефіцієнта використання n<sub>в</sub>, шт:

$$
n_{\rm B} = \frac{2 \cdot R_{\rm B}}{R_{\rm A} \cdot \eta_{\rm B}} = \frac{2 \cdot 18, 5}{4 \cdot 0, 57} = 16, 2 \approx 16
$$
 (4.8)

7) Визначається довжина з'єднувальної стрічки горизонтального заземлювача  $l_c$ , м:

$$
l_c = 1,05 \cdot L_{\rm B} \cdot (n_{\rm B} - 1), \tag{4.9}
$$

де  $L_{B}$  – відстань між вертикальними заземлювачами, (прийняти за  $L_{B}$  = 3м);

n<sup>в</sup> – необхідна кількість вертикальних заземлювачів.

$$
l_c = 1,05 \cdot 3 \cdot (16-1) \approx 48 \text{ M}
$$

8) Визначається опір розтіканню струму горизонтального заземлювача (з'єднувальної стрічки) R<sub>г</sub>, Ом:

$$
R_r = \frac{\rho_{\text{posp.r}}}{2 \cdot \pi \cdot l_c} \cdot \ln \frac{2 \cdot l_c^2}{d_{\text{cm}} \cdot h_r},
$$
(4.10)

де  $d_{cm}$  – еквівалентний діаметр смуги шириною b,  $d_{cm} = 0.95b$ , b = 0,15 м;

 $h_r$  – глибина закладання горизонтальних заземлювачів (0,5 м);

 $\mathbf{l}_\mathrm{c}$  - довжина з'єднувальної стрічки горизонтального заземлювача  $\mathbf{l}_\mathrm{c}$ , м

$$
R_r = \frac{220}{2 \cdot \pi \cdot 48} \cdot \ln \frac{2 \cdot 48^2}{0.95 \cdot 0.15 \cdot 0.5} = 8.1 \text{ Om}
$$

9) Визначається коефіцієнт використання горизонтального заземлювача ηс. відповідно до необхідної кількості вертикальних заземлювачів n<sub>в</sub>.

Коефіцієнт використання з'єднувальної смуги  $\eta_c=0,3$  (табличне значення).

10) Розраховується результуючий опір заземлювального електроду з урахуванням з'єднувальної смуги:

$$
R_{\text{sar}} = \frac{R_{\text{B}} \cdot R_{\text{r}}}{R_{\text{B}} \cdot \eta_{\text{c}} + R_{\text{r}} \cdot n_{\text{B}} \cdot \eta_{\text{B}}} \le R_{\text{a}}.
$$
 (4.18)

Висновок: дане захисне заземлення буде забезпечувати електробезпеку будівлі, так як виконується умова: R<sub>заг</sub> <4 Ом, а саме:

$$
R_{\text{sar}} = \frac{18,5.8,1}{18,5.0,3+8,1.16.0,57} = 1,9 \le R_{\text{A}}
$$

### **7.7 Висновки до розділу 7**

В даному розділі проведено аналіз потенційних небезпечних та шкідливих виробничих факторів, причин пожеж. Розглянуті заходи, які дозволяють забезпечити гігієну праці і виробничу санітарію. На підставі аналізу розроблені заходи з техніки безпеки та рекомендації з пожежної профілактики.

### **7.8 Перелік корисних посилань до розділу 7**

1. Закон України «Про охорону праці». Режим доступу: https://zakon.rada.gov.ua/laws/show/2694-12 - 10.14.1992 р.

2. Державні санітарні норми. ДСН 3.3.6.042-99 «Санітарні норми мікроклімату виробничих приміщень» - Режим доступу: https://zakon.rada.gov.ua/rada/show/va042282-99 - 01.02.1999 р.

3. Державні санітарні правила і норми. ДСанПіН 3.3.2.007-98 «Державні санітарні правила і норми роботи з візуальними дисплейними терміналами електроннообчислювальних машин» - Режим доступу: https://zakon.rada.gov.ua/rada/show/v0007282-98 - 10.12.1998 p.

4. Державний стандарт України. ДСТУ Б В.2.5-82:2016 «Електробезпека в будівлях і спорудах. Вимоги до захисних заходів від ураження електричним струмом» - Режим доступу: http://epicentre.co.ua/dstu/doc28522.html - 01.07.2016 р.

5. Державні будівельні норми. ДБН В.2.5-28:2018 «Природне і штучне освітлення» - Режим доступу: [http://www.minregion.gov.ua/wp](http://www.minregion.gov.ua/wp-content/uploads/2018/12/V2528-1.pdf%20-%2003.10.2018)[content/uploads/2018/12/V2528-1.pdf -](http://www.minregion.gov.ua/wp-content/uploads/2018/12/V2528-1.pdf%20-%2003.10.2018) 03.10.2018

6. Нормативно-правовий акт з охорони праці. НПАОП 0.00-7.15-18 «Вимоги щодо безпеки та захисту здоров'я працівників під час роботи з екранними пристроями» - Режим доступу: https://zakon.rada.gov.ua/laws/show/z0508-18 - 14.02.2018 р

#### **ВИСНОВКИ**

В результаті проведеної роботи була реалізована соціальна мережа, метою якої є проведення онлайн-тестування. Система представляє собою сервер, що розгортається на певному URL, і веб-додаток для керування ним.

Розроблена в рамках проекту система дозволяє тестуйованим вибирати необхідний тест та мати можливість проходження вибраного. Після проходження тестування, тестуйований та автор тестування отримають статистику з проходження, а тестуйований має змогу залишити коментар про тестування або відгук для автора тестування. Користувач-автор отримує доступ для зручного створення тестування за темою, отримує результати проходження тестів, автором яких він виступає та відгуки від користувачів, які пройшли його тестування.

Збереження великої кількості інформації про користувача та зберігання його відгуків авторові та коментарів для тестування, забезпечує соціальність системи. Саме тому система, що фігурує в даній роботі, може називатися соціальною мережею. Збереження результатів проходження тестування в формі історії дозволяє у майбутньому проводити автоматичний аналіз даних, що в довгостроковій перспективі здатне призвести до поліпшування якості тестування.

Зручний та прозорий механізм відгуків про тестування може збільшити якість тестування, а механізм автоматизованого тестування – позбавити автора від монотонної та нудної роботи з перевірки тестів та ведення статистики.

В результаті проведеної роботи було зроблено аналіз умов праці, шкідливих та небезпечних чинників, з якими стикається робітник. Було визначено параметри і певні характеристики приміщення для роботи, описано, які заходи потрібно зробити для того, щоб дане приміщення відповідало необхідним нормам і було комфортним і безпечним для робітника. Приведені рекомендації щодо організації робочого місця, а також інформація щодо пожежної та електробезпеки. Виконано розрахунок захисного заземлення та освітлення. Наведені інструкції з охорони праці, техніки безпеки при роботі на комп'ютері.

### **ПЕРЕЛІК ДЖЕРЕЛ ПОСИЛАНЬ**

1. Буч, Г. Язык UML. Руководство пользователя [Текст] / Г. [Буч](http://padabum.com/search.php?author=%D0%91%D1%83%D1%87%20%D0%93.) – М.: ДМК Пресс, 2-е издание, 2006. – 248 с.

2. Вільна енциклопедія Википедия [Електронний ресурс] / Мережева енциклопедія Wikipedia. 2000. - Forefront TMG 2010: Режим доступу: : www/ URL : http://ru.wikipedia.org/ . – Загл. с екрана.

3. Голицына, О.Л. Базы данных [Текст]: Учебное пособие / О.Л. Голицына, Н.В. Максимов, И.И. Попов. - М.: Форум, 2012. - 400 c.

4. Фаулер, С., Райс Д. Архитектура корпоративных программных приложений [Текст]/ Фаулер М., Райс Д. – М.: Вильямс, 2007. – 544 с.

5. Голощапов, А. REST програмування для приложений [Текст]/ А. Голощапов. — БХВ−Петербург, 2011. – 438 с.

6. Кренке, Г. Теорія й практика побудови баз даних [Текст] / Г. Кренке. – Спб.: Питер, 2001. – 858 с.

7. Шилдт, Г. Java 9 [Текст].: пер. с англ. – Коваленко В.А., СПб.:БХВ-Петербург, 2012. – 1104 с.

8. Пирогов, В.Ю. Информационные системы и базы данных: организация и проектирование [Текст]: Учебное пособие / В.Ю. Пирогов. – СПб.: БХВ-Петербург, 2009. – 528 c.

9. Система запитань та відповідей Stack Overflow [Електронний ресурс] stackoverflow.com : Stack Overflow FAQ. – Режим доступу: www/URL: [http://stackoverflow.com.](http://stackoverflow.com/) – Загл. с екрана.

10. Хомоненко, А.Д. Бази даних [Текст]: Підручник для вищих навчальних закладів / А.Д. Хомоненко, В.М. Цыганков, М.Г. Мальцев. – Спб.: КОРОНА принт, 2000. – 416 с.
## **ДОДАТОК А.**

### **КОМП'ЮТЕРНА ПРЕЗЕНТАЦІЯ**

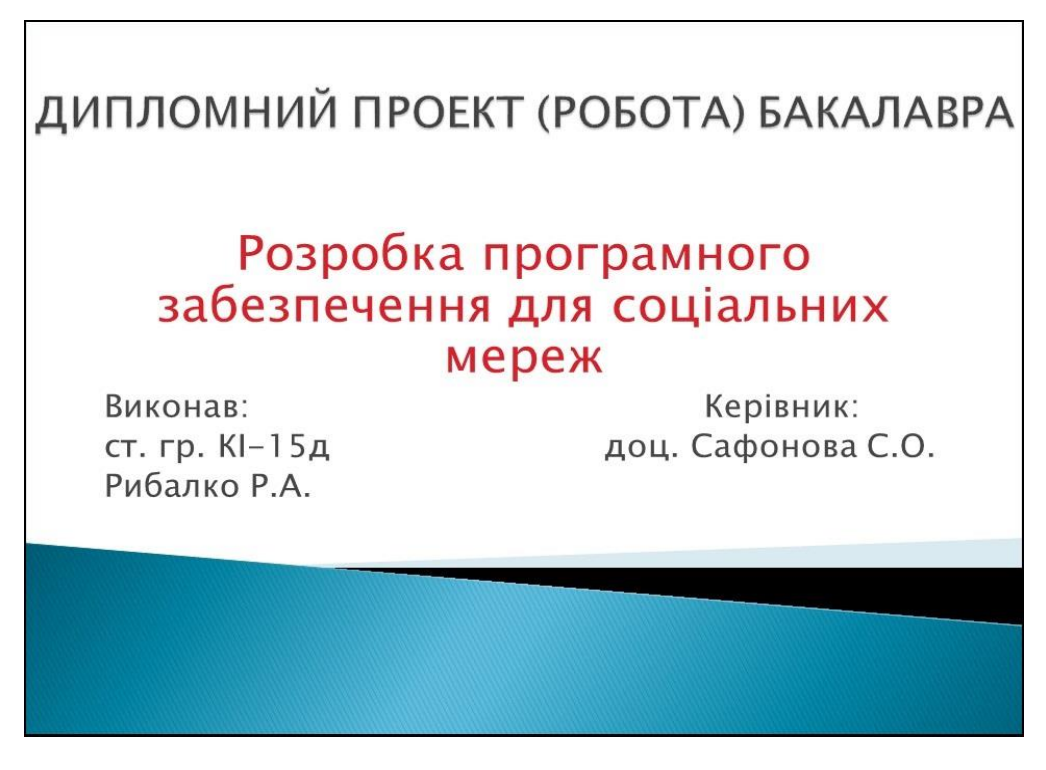

Рисунок А.1 – Слайд №1

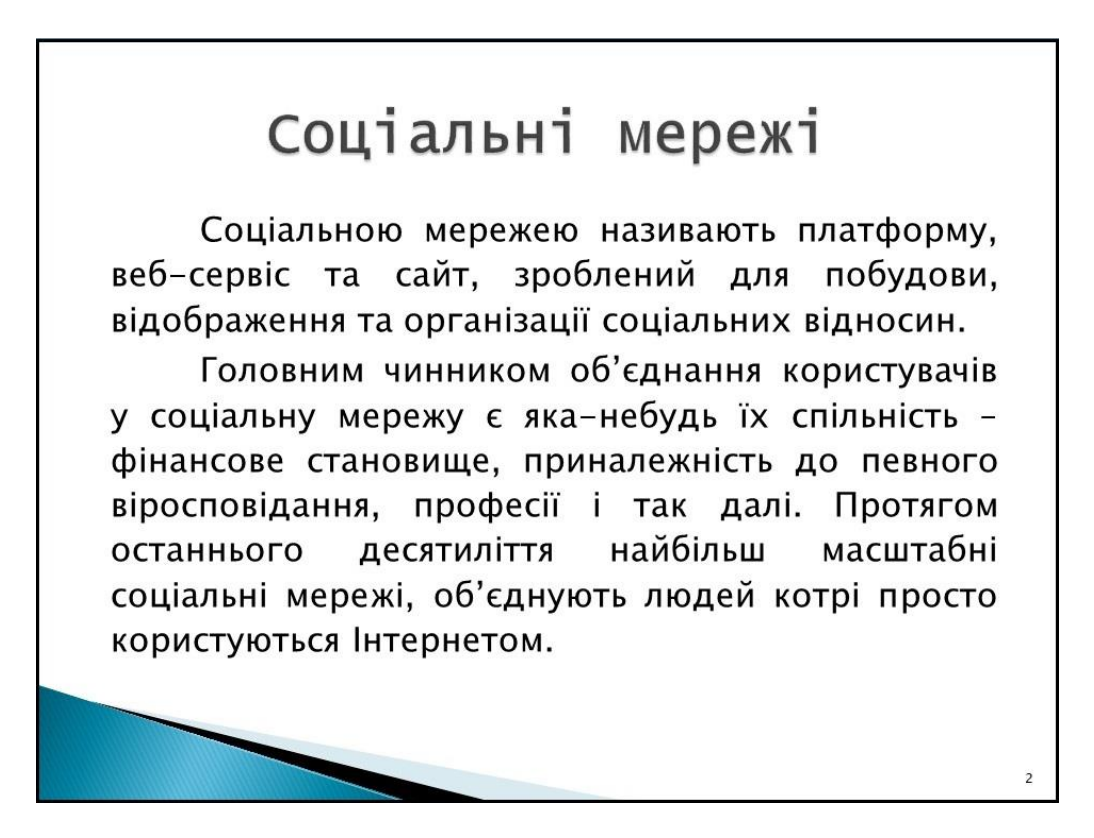

Рисунок А.2 – Слайд №2

## Види соціальних мереж

Єдиної класифікації на даний момент так і немає, а найпоширеніша включає в себе систематизацію соціальних мереж за типом:

Особисте і ділове спілкування, фото-, аудіо - і відеоконтент, розваги, покупки, геолокація, крос-платформний, блогінг та публікація текстових матеріалів, новини. сервіси питань і відповідей, віртуальні світи, спільні закладки або тематичні соціальні мережі;

Рисунок А.3 – Слайд №3

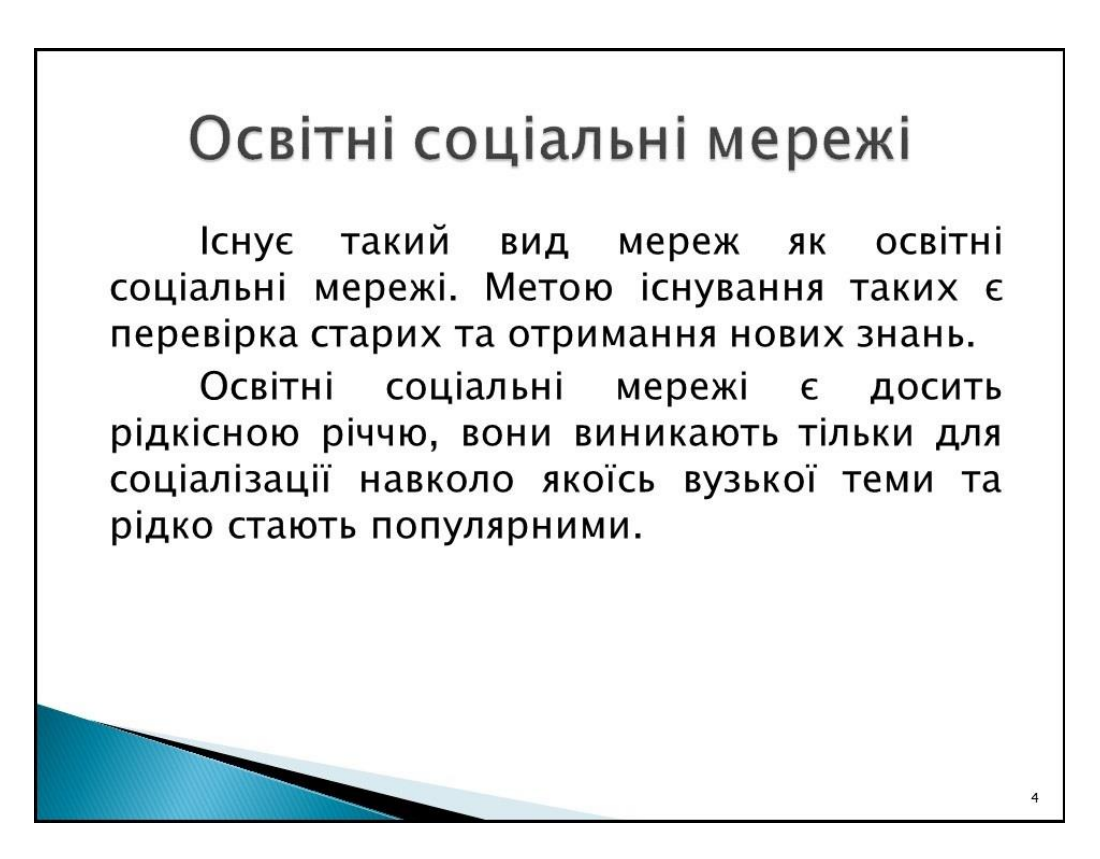

Рисунок А.4 – Слайд №4

# Тестування як ядро соціальної мережі

Найкращим методом визначення знань онлайн є педагогічне тестування.

Педагогічне тестування не лише перевірити ДОЗВОЛЯЄ великого знання 3 спектру матеріалу, але й дає змогу навчатися на помилках та показувати місця прогалин у знаннях.

Тестування, окрім ЦИХ переваг, має велику кількість інших.

#### Рисунок А.5 – Слайд №5

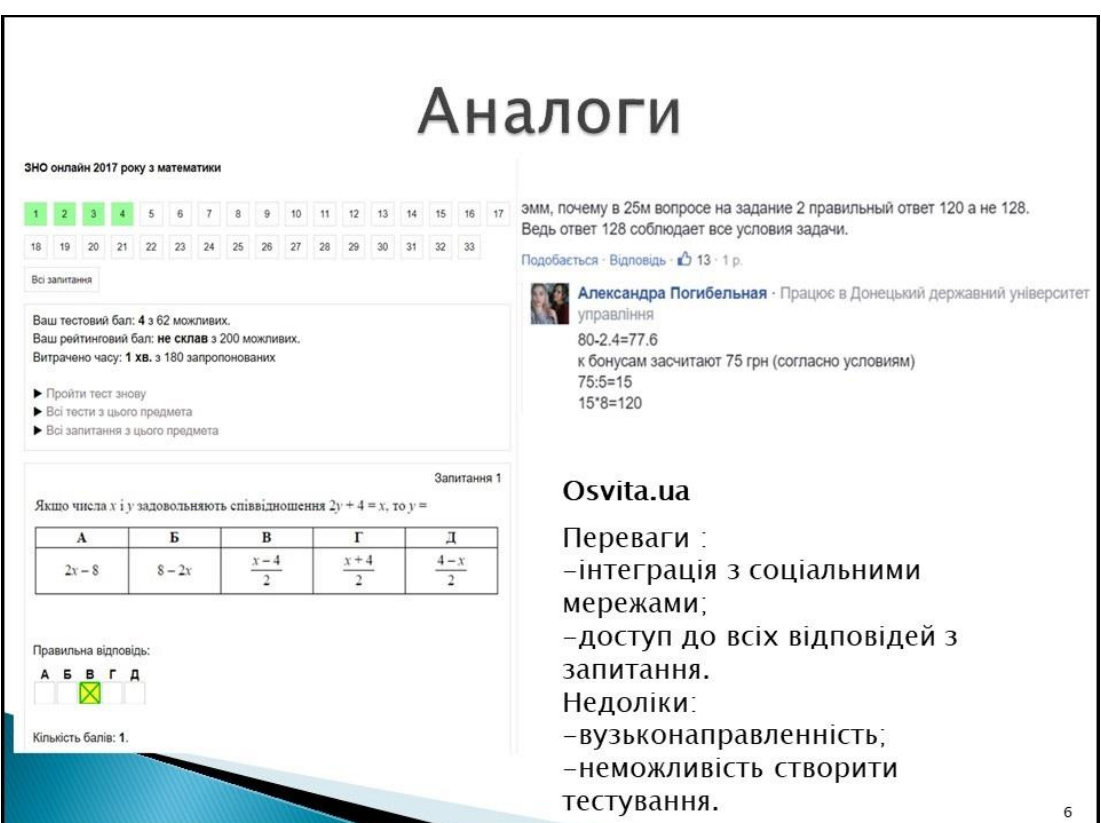

Рисунок А.6 – Слайд №6

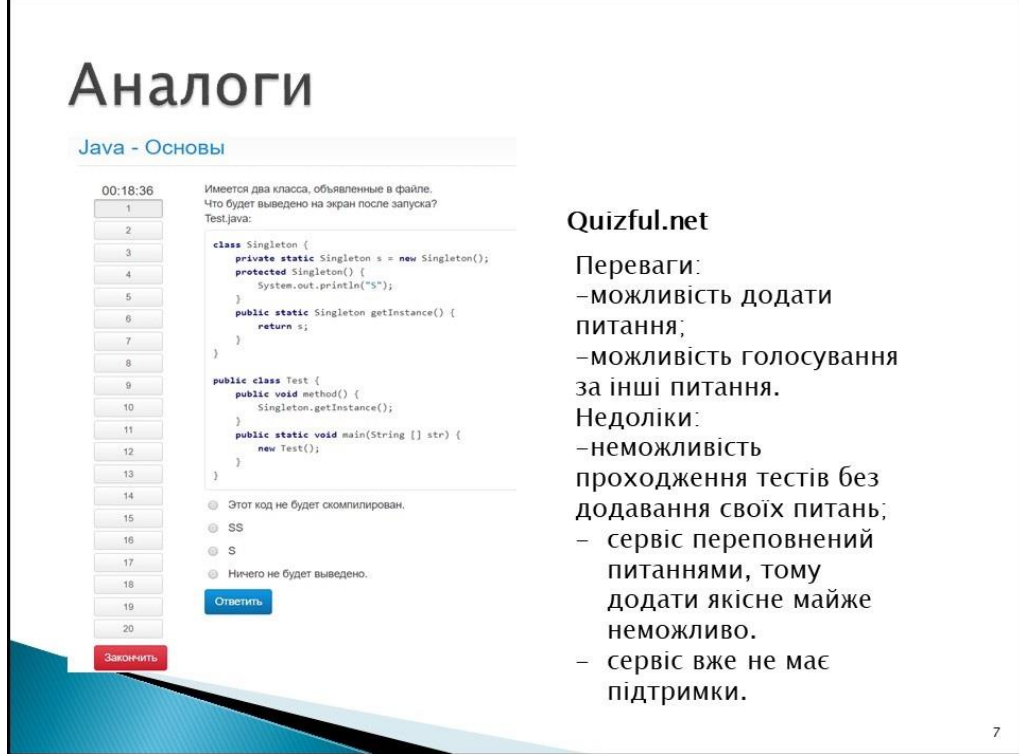

Рисунок А.7 – Слайд №7

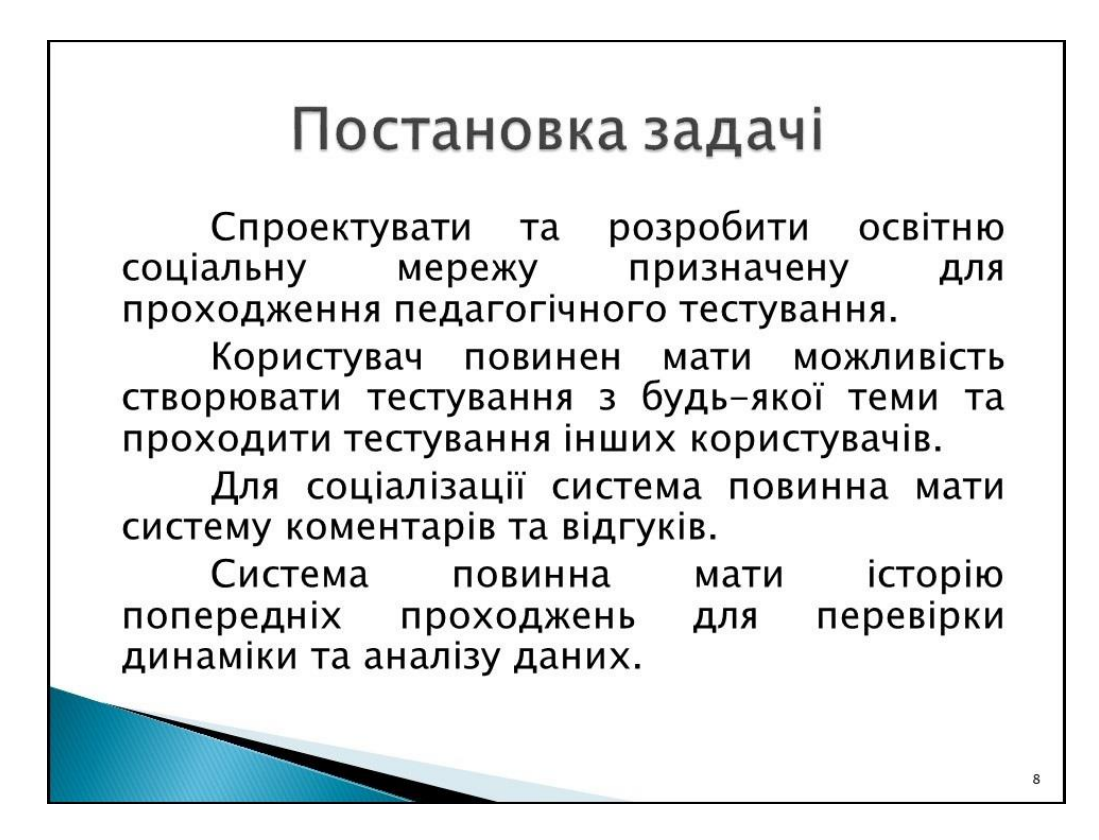

Рисунок А.8 – Слайд №8

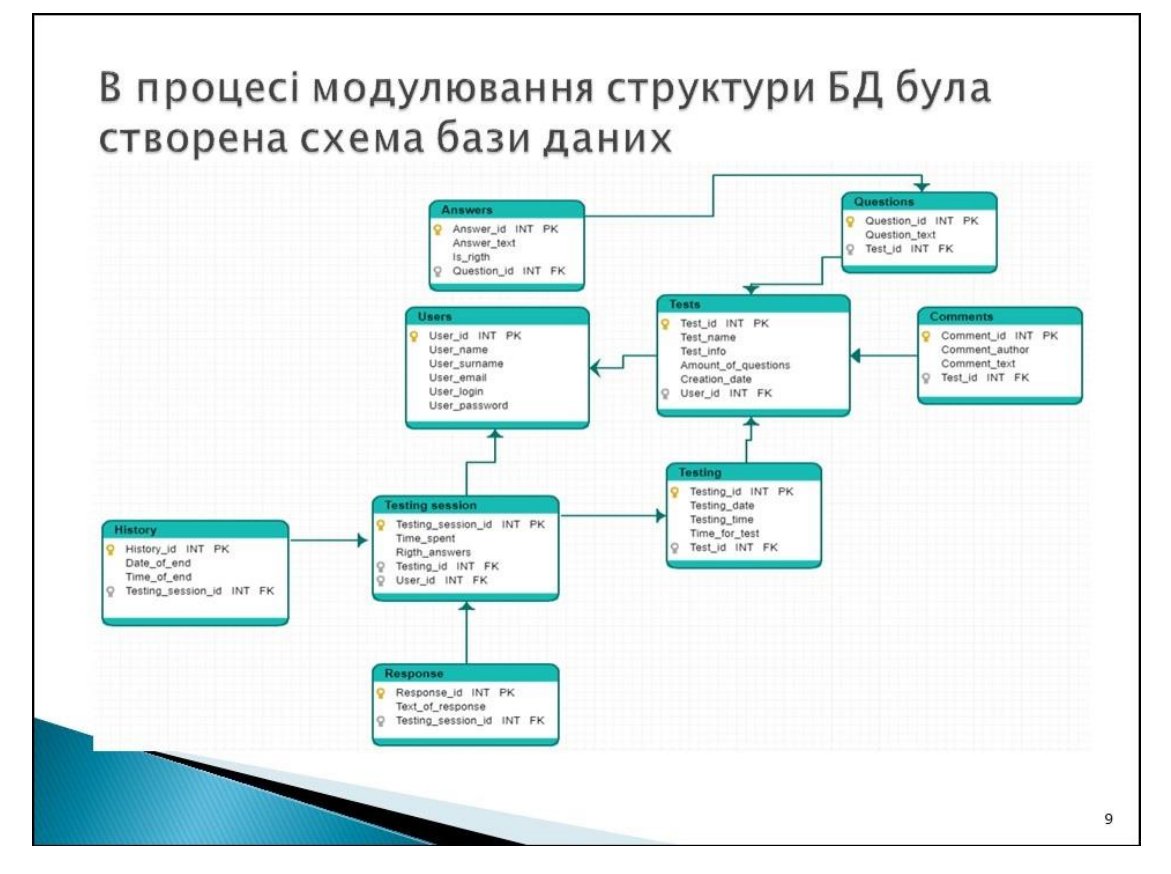

Рисунок А.9 – Слайд №9

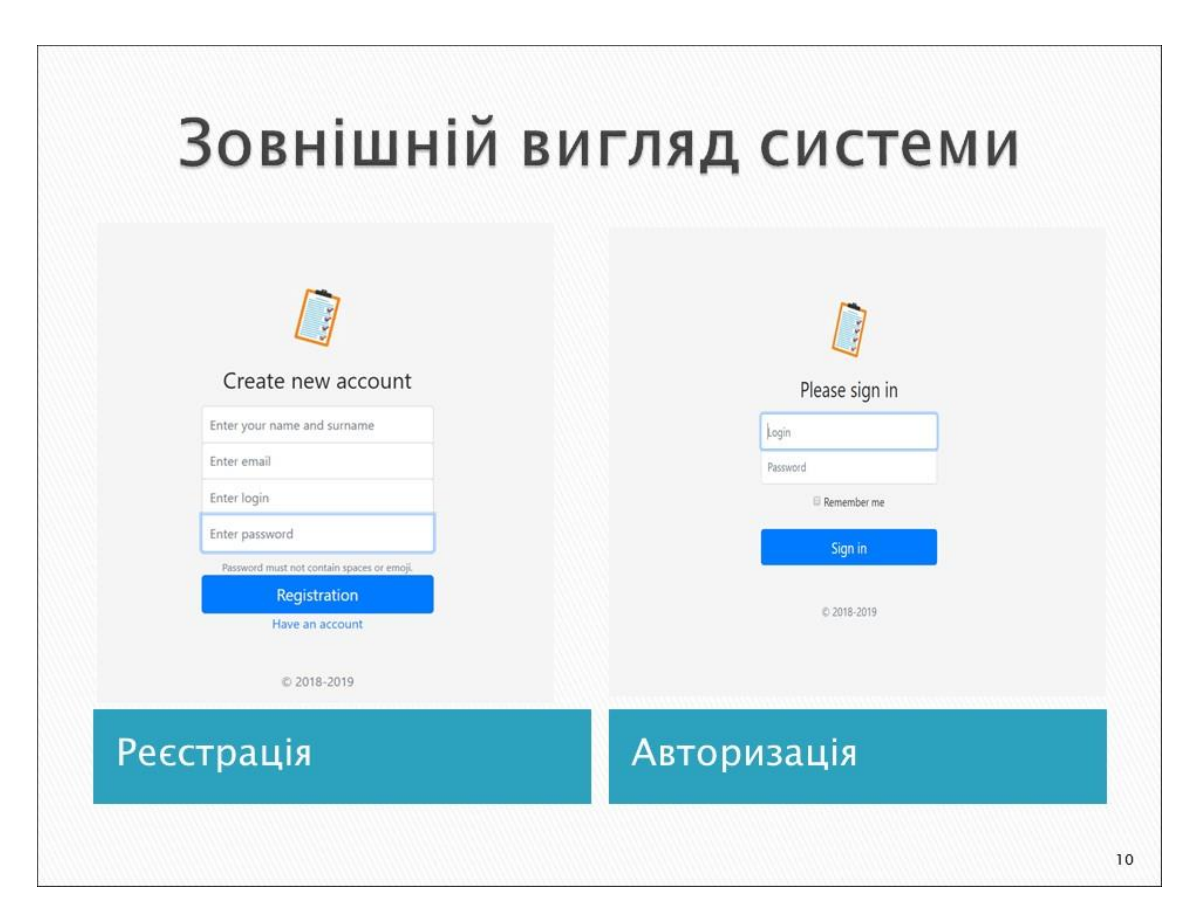

Рисунок А.10 – Слайд №10

76

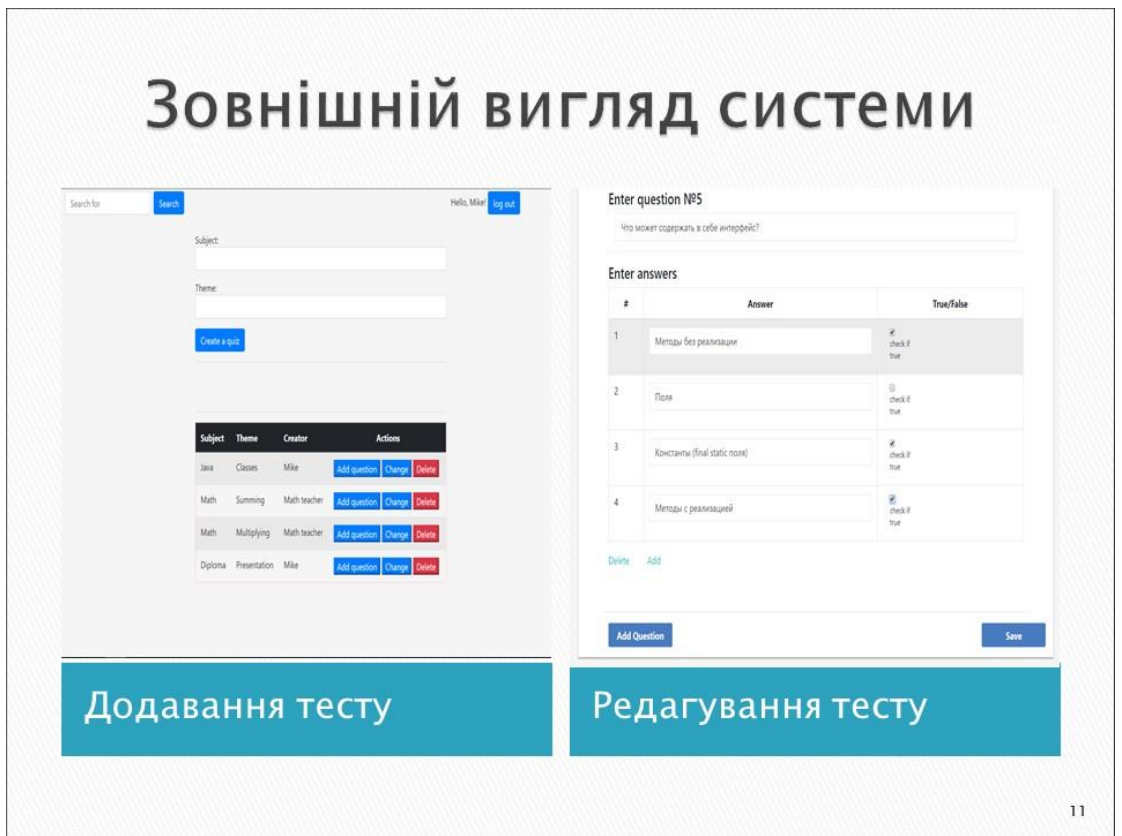

77

Рисунок А.11 – Слайд №11

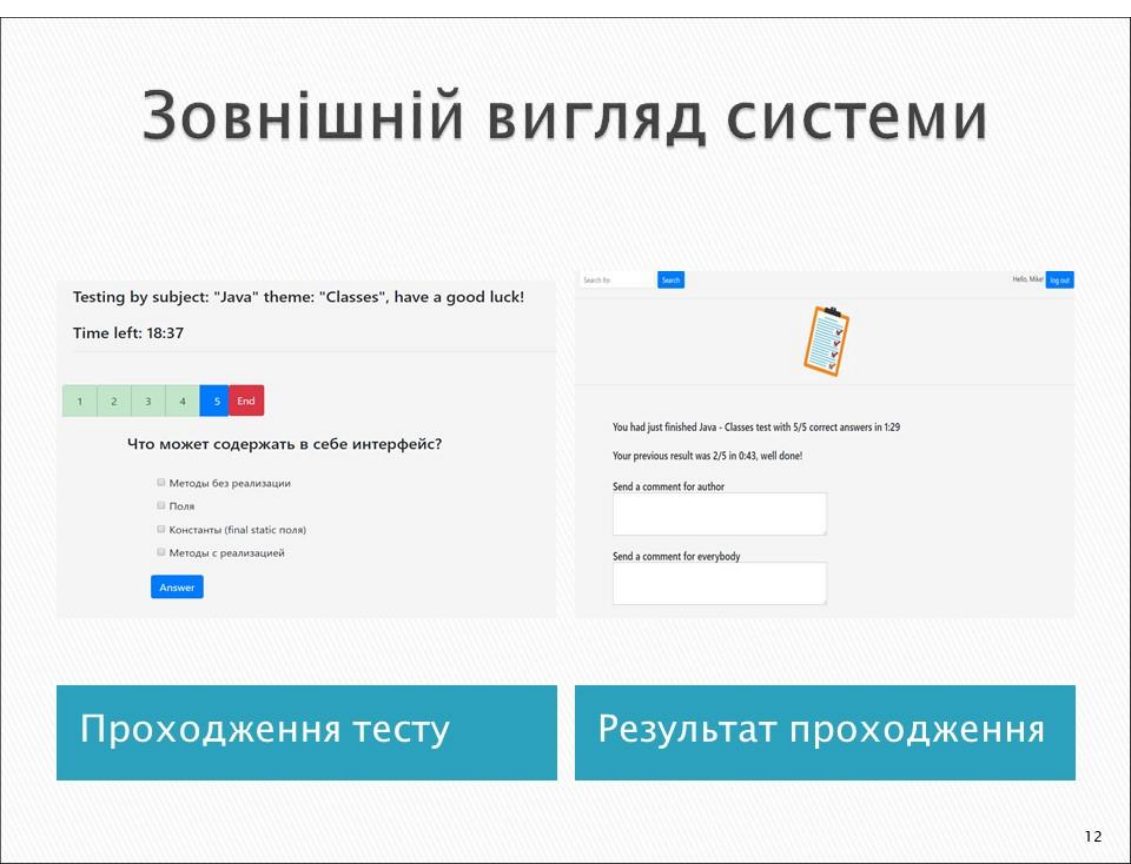

Рисунок А.12 – Слайд №12

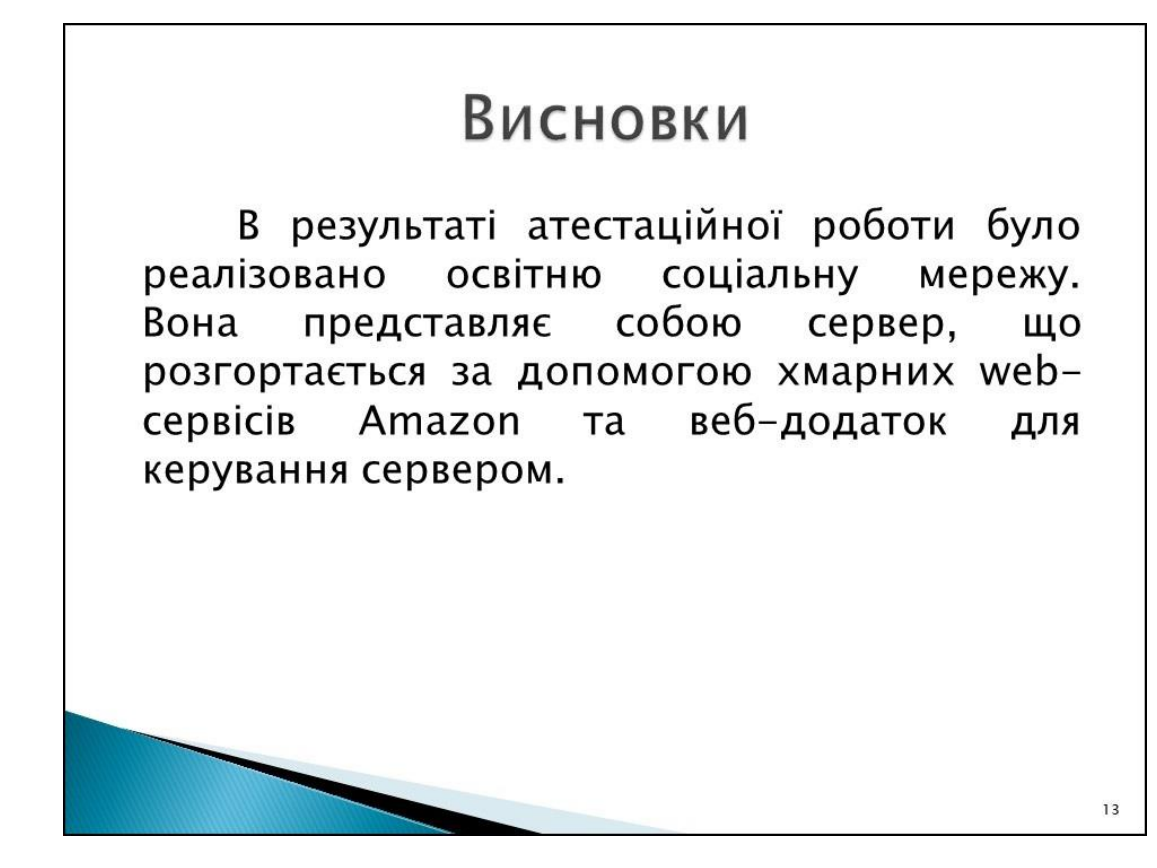

Рисунок А.13 – Слайд №13

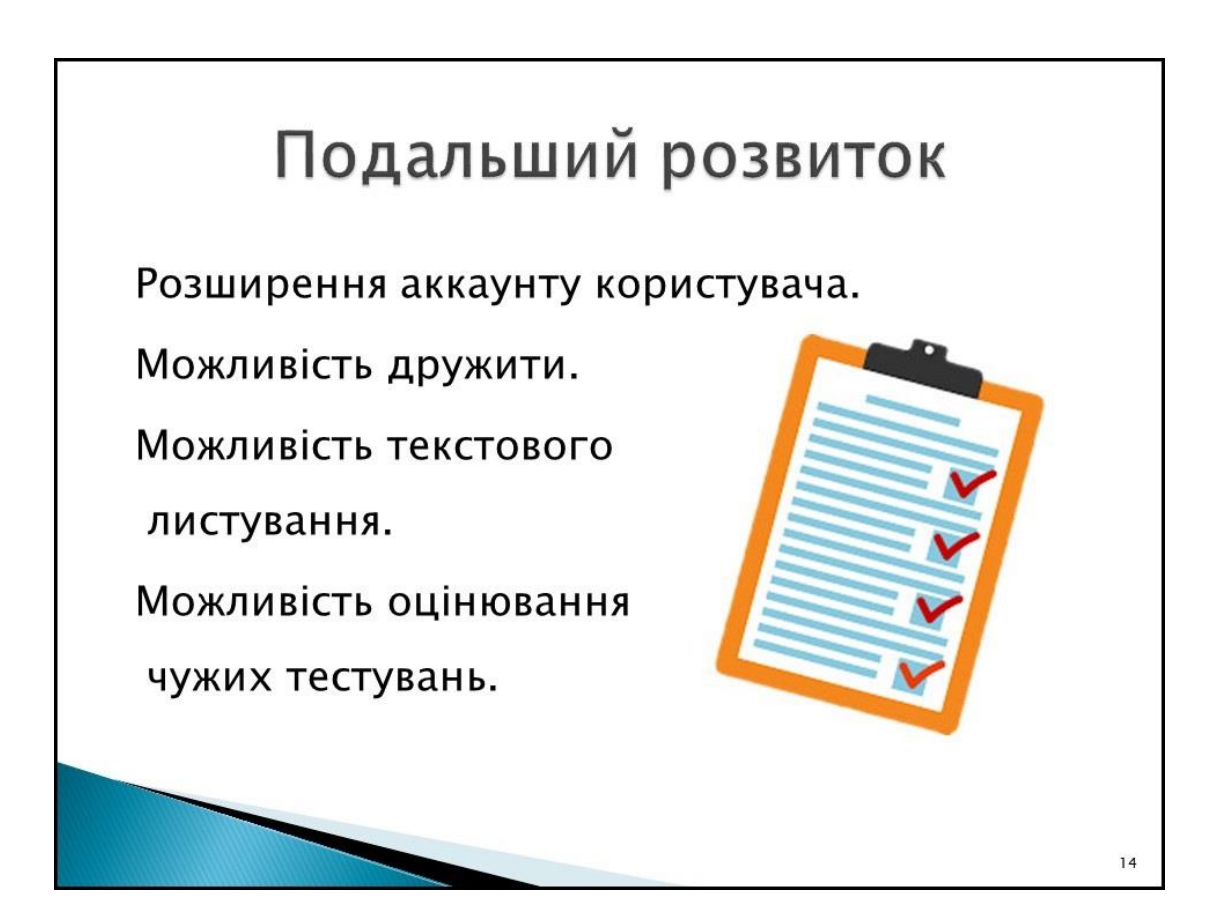

Рисунок А.14 – Слайд №14

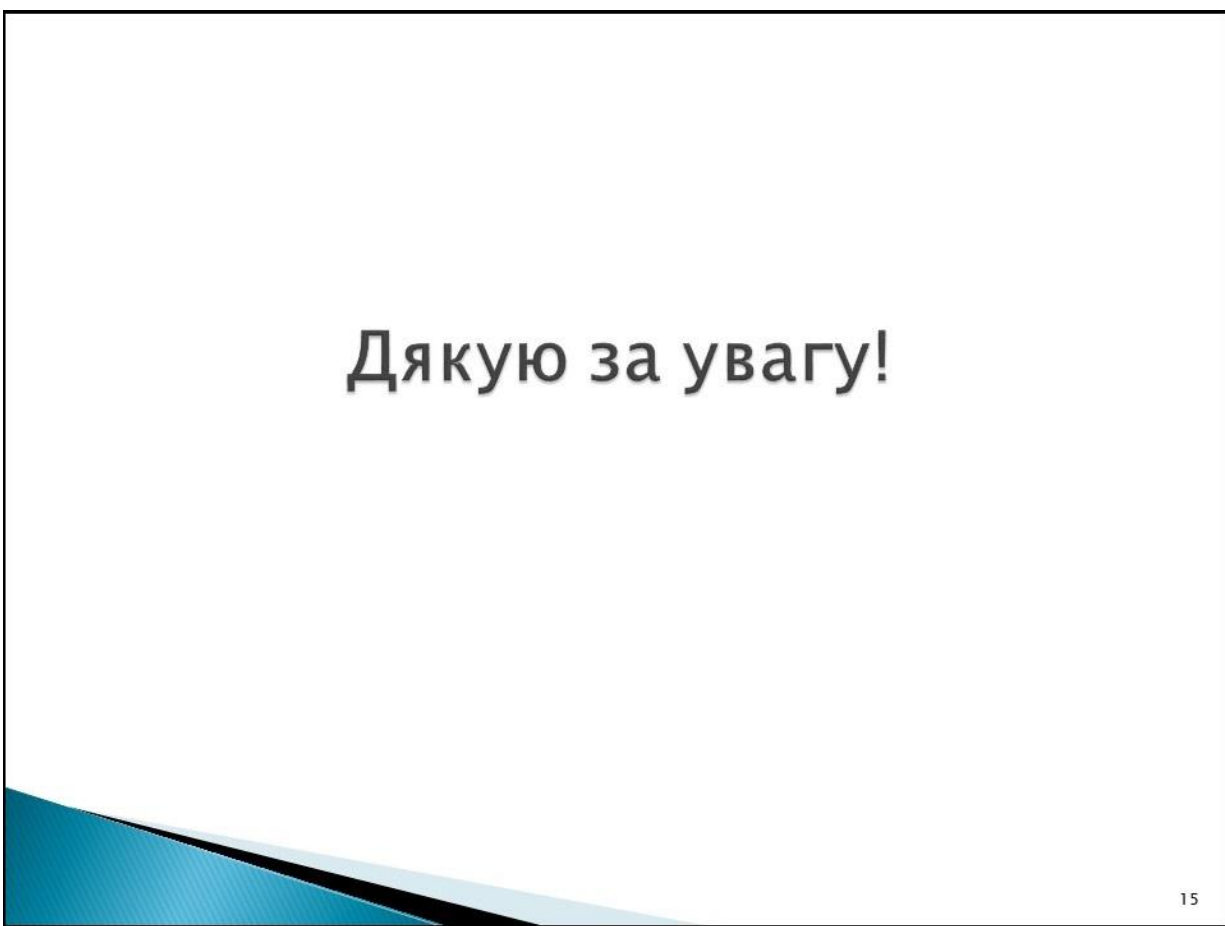

Рисунок А.15 – Слайд №15